# **Hinweise für die Gestaltung von wissenschaftlichen Arbeiten**

Hochschule Niederrhein Fachbereich 08 – Wirtschaftswissenschaften

Version 1.3 | Stand: Dezember 2022

# Inhalt

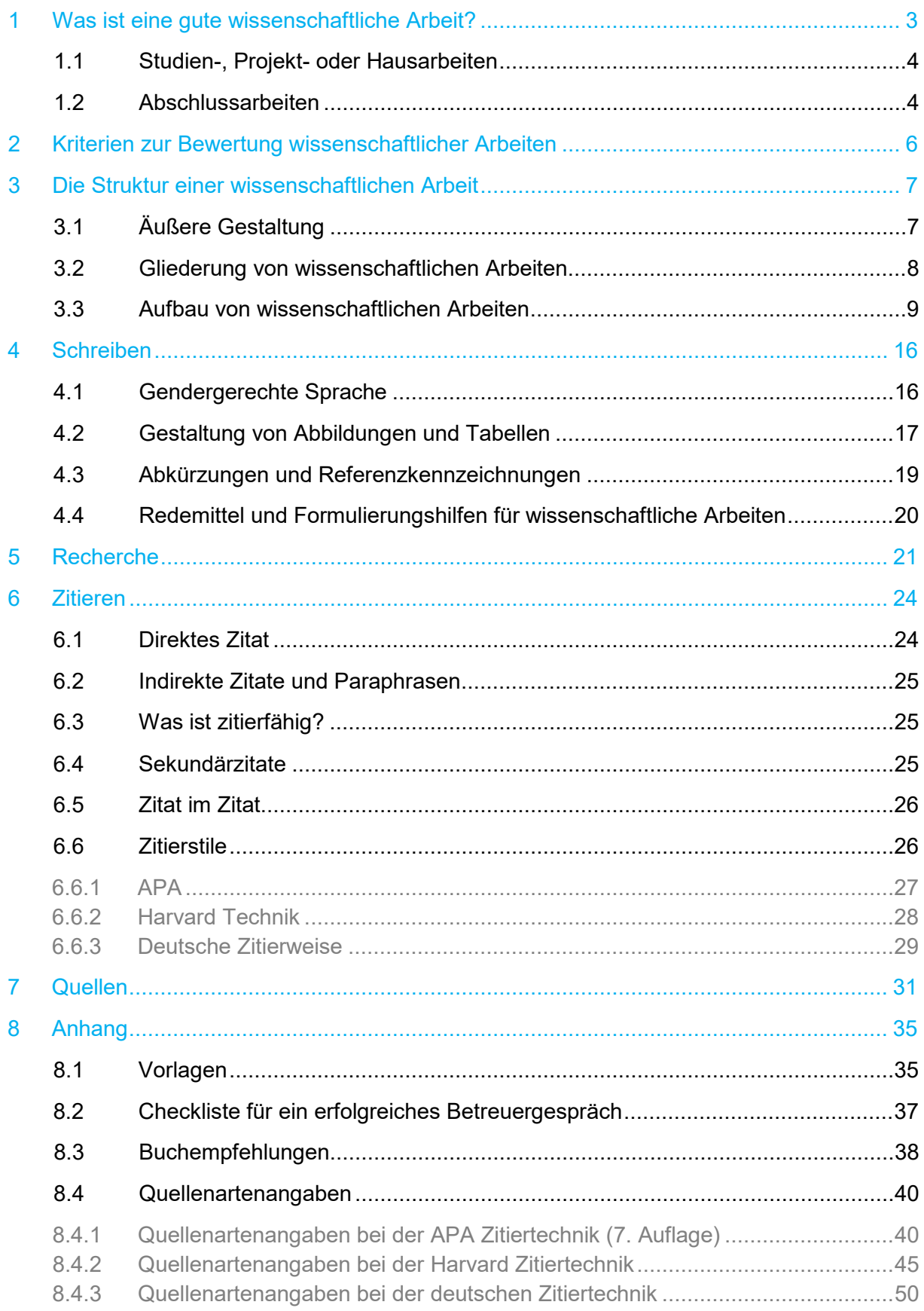

# <span id="page-2-0"></span>**1 Was ist eine gute wissenschaftliche Arbeit?**

Wissenschaftliche Arbeiten sind systematisch gegliederte Texte, in denen Studierende ihre Forschungsergebnisse darstellen. Während des Studiums erstellen Studierende mehrere wissenschaftliche Arbeiten in Form von Studien-, Projekt- oder Hausarbeiten. Zum Ende des Studiums erfolgt eine Abschlussarbeit in Form einer Bachelor- oder Masterarbeit.

Für wissenschaftliche Arbeiten gelten allgemeingültige Qualitätsmerkmale wie logischer Aufbau, saubere Zitation und logische Argumentation. Weitere Bewertungskriterien werden je nach Charakter und Typ Ihrer wissenschaftlichen Arbeit oftmals von dem/der Betreuenden selbst festgelegt. Dieser Leitfaden soll bei der Planung und Erstellung einer wissenschaftlichen Arbeit hilfreich sein, ersetzt aber nicht das Gespräch mit Ihrer/Ihrem Betreuer:in. Hier ist schon die Vorbereitung für das Gespräch relevant.

Besprechen Sie mit Ihrer/Ihrem Betreuer:in die folgenden Punkte:

- $\checkmark$  Thema und Fragestellung der wissenschaftlichen Arbeit
- $\checkmark$  Struktur und Aufbau der wissenschaftlichen Arbeit
- $\checkmark$  Adäquates methodisches Vorgehen
- Ggf. Erstellung eines Exposés oder Arbeitsplan mit Meilensteinen
- $\checkmark$  Zeitplan sowie Abgabedatum
- $\checkmark$  Art der Abgabe (Printversion, Moodle Exam, per E-Mail, welches Dateiformat)
- Art und Umfang der Betreuung (Abstimmung von Meilensteingesprächen und Sachstands-besprechungen)
- $\checkmark$  Relevante Bewertungskriterien
- $\checkmark$  Einzel- oder Gruppenarbeit
- $\checkmark$  Bei Gruppenarbeit: Form der Kennzeichnung der einzelnen Leistungen

Im Anhang [8.2](#page-36-0) finden Sie eine entsprechende Checkliste.

#### $\infty$  Tipps und Tricks

Hilfreich kann es sein zur Gesprächsvorbereitung ein kurzes "draft" zu erstellen, d.h. einen Plan oder eine Roadmap (mit einer konkreten Fragestellung), wie Sie sich Ihre wissenschaftliche Arbeit vorstellen und bearbeiten möchten.

# <span id="page-3-0"></span>1.1 Studien-, Projekt- oder Hausarbeiten

"Eine Studien- oder Projektarbeit kann neben der Ausarbeitung eine Präsentation, ein Referat oder andere mündliche Anteile umfassen. Sie kann auch nur in einer Präsentation oder einem Referat bestehen. Sie kann außerdem in Form einer Portfolioarbeit durchgeführt werden, bei der die Ausarbeitung in einer strukturierten Sammlung von Arbeitsergebnissen und Dokumenten unter Einschluss einer Reflexion besteht. […] Thema und Aufgabenstellung müssen so beschaffen sein, dass die Arbeit in der vorgesehenen Frist abgeschlossen werden kann. Aufgabenstellung und Bearbeitungszeit der Studien- oder Projektarbeit sind dem Prüfling durch den Vorsitzenden des Prüfungsausschusses oder den aufgabenstellenden Prüfer mitzuteilen" (Rahmenprüfungsordnung der Hochschule Niederrhein, 2011, S. 27, § 18).

# <span id="page-3-1"></span>1.2 Abschlussarbeiten

Ein Studium wird mit einer Abschlussarbeit, d.h. Bachelor- oder Masterarbeit, beendet.

### **Bachelorarbeit**

"Die Bachelorarbeit soll zeigen, dass der Prüfling befähigt ist, innerhalb einer vorgegebenen Frist eine praxisorientierte Arbeit aus seinem Fachgebiet sowohl in ihren fachlichen Einzelheiten als auch in den fachübergreifenden Zusammenhängen nach wissenschaftlichen und anwendungsorientierten Methoden selbstständig zu bearbeiten. Die Bachelorarbeit ist in der Regel eine eigenständige Untersuchung auf der Basis der Aufgabenstellung mit einer ausführlichen Beschreibung und Erläuterung ihrer Ergebnisse" (Rahmenprüfungsordnung der Hochschule Niederrhein, 2011, S. 34, § 22)

Bei der Anfertigung einer Bachelorarbeit sind die Standards wissenschaftlichen Arbeitens zu befolgen (z. B. Gliederung, korrekte Aufführung der verwendeten Quellen, korrekte Wiedergabe von Quellen in Form von Zitaten etc.). Der Bearbeitungszeitraum für die Bachelorarbeit beträgt i.d.R. drei Monate. Die für die jeweiligen Studiengänge gültigen Bearbeitungszeiträume sind der jeweils gültigen Prüfungsordnung zu entnehmen.

## **Masterarbeit**

Die Masterarbeit soll zeigen, dass Prüflinge befähigt sind, innerhalb einer vorgegebenen Frist eine Aufgabenstellung aus ihrem oder seinem Fachgebiet nach wissenschaftlichen Methoden selbstständig zu bearbeiten. Prüflinge sollen nachweisen, dass sie sich in die Aufgabenstellung methodisch und systematisch einarbeiten können und bei ihrer Lösung analytisch vorgehen. Der Lösungsweg soll abstrahiert und in eine fachübergreifende Fragestellung übertragen werden können. Die Masterarbeit kann mit Zustimmung des Prüfungsausschusses in einer Fremdsprache abgefasst werden.

Die Bearbeitungszeit (Zeitraum von der Ausgabe bis zur Abgabe der Masterarbeit) beträgt höchstens vier Monate. Das Thema und die Aufgabenstellung müssen so beschaffen sein, dass die Masterarbeit innerhalb der Frist abgeschlossen werden kann (siehe Prüfungsordnungen der entsprechenden Studiengänge).

# <span id="page-5-0"></span>**2 Kriterien zur Bewertung wissenschaftlicher Arbeiten**

Zur Bewertung von wissenschaftlichen Arbeiten gibt es an der Hochschule Niederrhein keine generellen Vorgaben; das gehört zum Kernbereich der Lehrfreiheit und wird von Lehrpersonen selbst gehandhabt. Sie können sich jedoch an den folgenden Kriterien orientieren und mit dem/der Betreuenden besprechen, ob bestimmte Bewertungskriterien besonders relevant sind:

- $\checkmark$  Sprache und Ausdruck
	- o Sprachliche Formulierungen sind verständlich und eindeutig
	- o Einheitlicher sprachlicher Schreibstil
	- o Korrekte fachsprachliche Ausdrucksweise
	- o Rechtschreibung und Grammatik
	- o Gendergerechte Sprache
- Äußere Form
	- o Layout
		- o Übersicht
		- o Inhalts-, Abbildungs-, und Tabellenverzeichnis
	- o Literaturverzeichnis
- $\checkmark$  Gliederung und Aufbau
	- o Sachlogische, verständliche und aussagekräftige Gliederung
	- o Ziel der Arbeit ist klar und eindeutig formuliert
	- o Kapitel sind dem Thema entsprechend proportioniert
- $\checkmark$  Inhalt und Argumentation
	- o Thema wurde adäquat bearbeitet
	- o Arbeit enthält eigene Denkansätze
	- o Wissenschaftliche Argumentation ist nachvollziehbar und stringent
	- o Erkenntnisse werden aussagekräftig dokumentiert
- $\checkmark$  Wissenschaftlichkeit und wissenschaftliche Arbeitsweise
	- o Methodik
	- o Literaturverarbeitung
	- o Beantwortung der Fragestellungen
- $\times$  Zitation
	- o Korrekte Zitierweise
	- o Plagiatskontrolle
- $\checkmark$  Literaturverzeichnis
	- o Vollständigkeit der Quellen
	- o Korrekte Angabe aller Quellen
- $\checkmark$  Motivation, eigene Ideen und Kreativität bei der Ausarbeitung
- $\checkmark$  Selbstständigkeit bei der Ausarbeitung (Eigeninitiative)

# <span id="page-6-0"></span>**3 Die Struktur einer wissenschaftlichen Arbeit**

# <span id="page-6-1"></span>3.1 Äußere Gestaltung

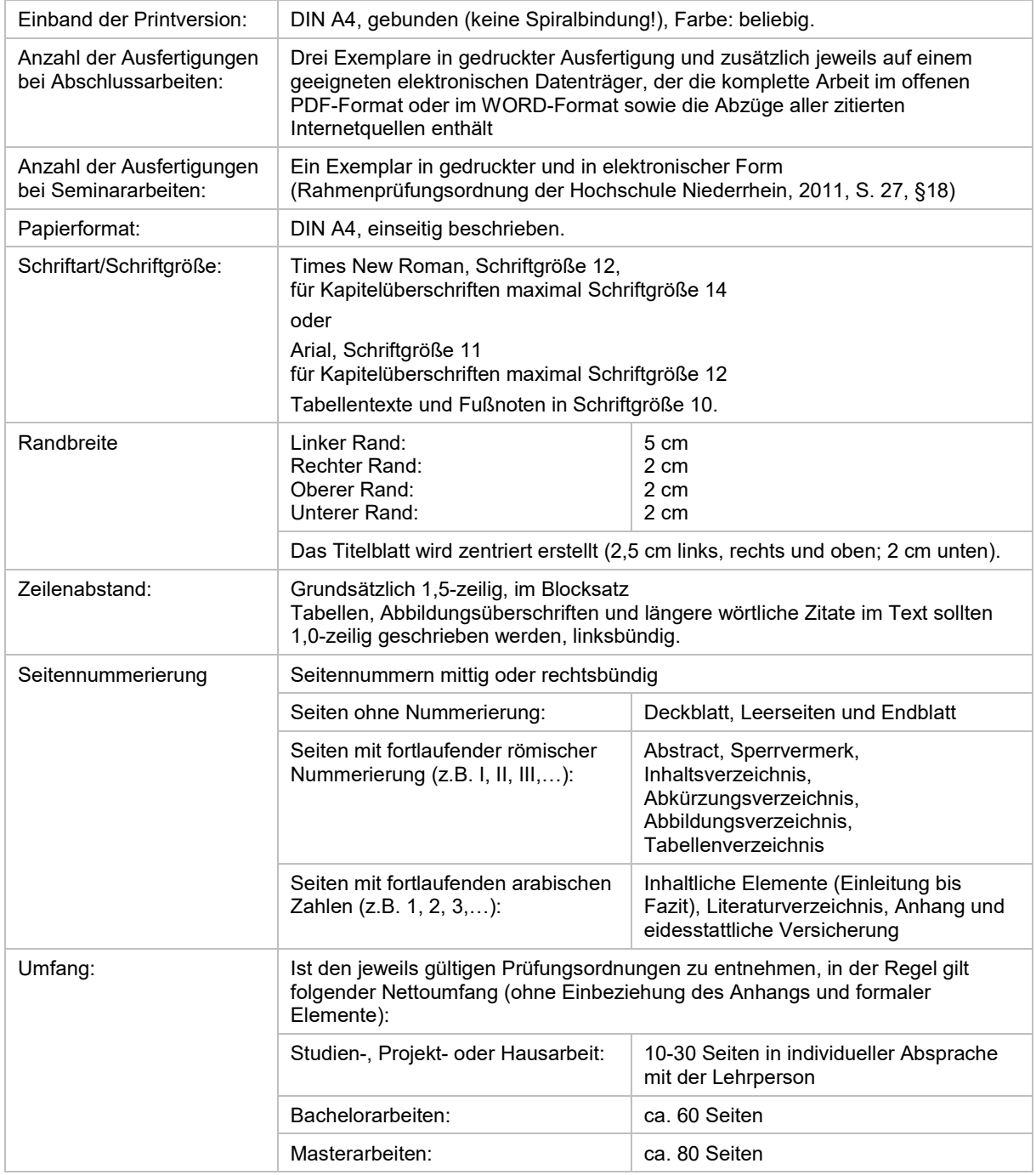

# <span id="page-7-0"></span>3.2 Gliederung von wissenschaftlichen Arbeiten

Die Gliederung soll zeigen, wie die gestellte Aufgabe inhaltlich strukturiert und bearbeitet wurde. Sie muss deshalb die Entwicklung des Themas und den Aufbau der Arbeit nachvollziehbar darstellen. Die für die einzelnen Kapitel verwendeten Überschriften müssen den Inhalt der entsprechenden Kapitel zutreffend bezeichnen. Sie müssen im Text in vollem Wortlaut wiederholt werden. Die Seite im Text, auf der ein Kapitel beginnt, ist im Inhaltsverzeichnis anzugeben.

Die Gliederungslogik verlangt, dass jede hierarchische Gliederungsstufe mindestens aus zwei Teilen besteht, d.h. wenn der Punkt 1.1 vorhanden ist, muss mindestens der Punkt 1.2 folgen.

# <span id="page-8-0"></span>3.3 Aufbau von wissenschaftlichen Arbeiten

Der Aufbau von wissenschaftlichen Arbeiten ist nicht normiert. Daher ist es empfehlenswert den konzeptionierten Aufbau mit der/dem Betreuenden zu besprechen.

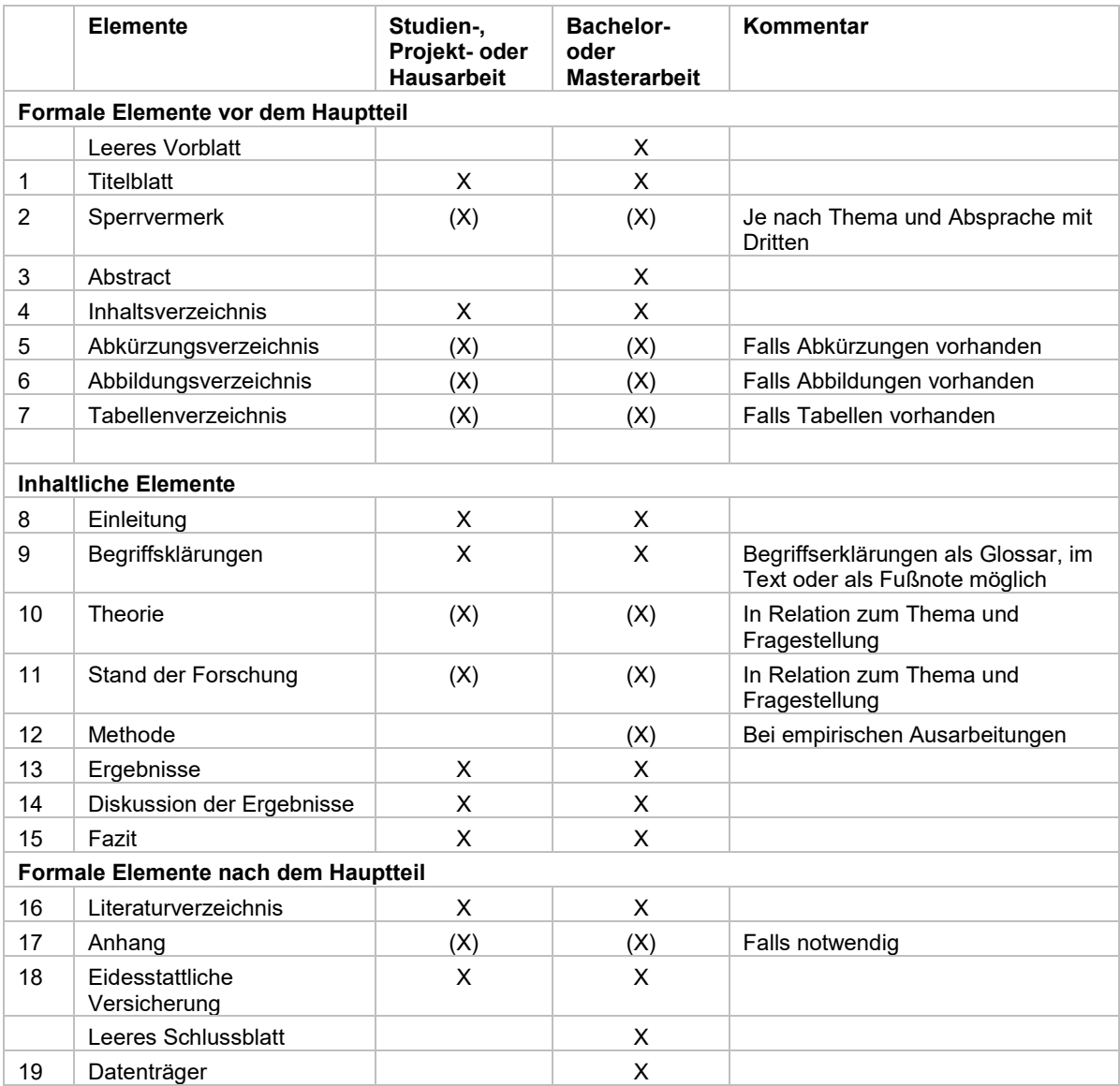

# **Formale Elemente vor dem Hauptteil**

### *1 Titelblatt*

Das Titelblatt muss folgende Angaben enthalten:

- Thema der vorliegenden wissenschaftlichen Arbeit
- Art der wissenschaftlichen Arbeit (z.B. Hausarbeit, Bachelorarbeit, etc.)
- Daten der/des Verfassenden: Name, Wohnort, Geburtsdatum, Matrikelnummer
- Hochschule und Fachbereich
- Studiengang
- Titel der Lehrveranstaltung (bei Hausarbeiten)
- Lehrperson des Moduls, bzw. bei Abschlussarbeiten Nennung beider Betreuenden der wissenschaftlichen Arbeit mit Titel, akademischem Grad und Name

Das Titelblatt trägt keine Seitenzahl. Ein Beispiel können Sie dem Anhang entnehmen (siehe [Vorlage 1\)](#page-34-2). Das Titelblatt wird zentriert erstellt mit einem Seitenrand von 2,5 cm links, rechts und oben, sowie 2,0 cm unten.

Auf Abschlussarbeiten darf das Hochschul-Logo mit dem Zusatz "Entstanden an der" gefolgt von dem Fachbereichslogo Wirtschaftswissenschaften verwendet werden. Logopakete für Abschlussarbeiten finden Sie auf der [Kontakt-Homepage](https://www.hs-niederrhein.de/kontakt/) im Abschnitt "Presse" ("Logonutzung").

#### *2 Sperrvermerk*

Werden in einer wissenschaftlichen Arbeit unternehmensinterne Daten verwendet und wünscht das betroffene Unternehmen eine Geheimhaltung, so ist dies mit der/dem Betreuenden abzustimmen und anschließend in der Arbeit durch Einfügen eines Sperrvermerks aufzunehmen (siehe [Vorlage 2\)](#page-35-0).

## *3 Abstract*

Das Abstract ist eine Kurzzusammenfassung der vorliegenden wissenschaftlichen Arbeit und dient Leser:innen bei der Orientierung. Hierbei geht es nicht darum etwas besonders spannend zu gestalten, sondern Sie präsentieren all Ihre Ergebnisse zusammengefasst. Hierbei ist ein Abstract nicht länger als eine halbe, maximal eine Seite (max. 300 Worte) und kommt nach dem Sperrvermerk. Das Abstract wird in Deutsch und/oder Englisch verfasst (dies ist mit den Betreuenden zu besprechen).

Das Abstract behandelt folgenden fünf Angaben:

- Heranführung zum Thema und zu den Forschungsfragen
- Relevanz des Themas
- Ziel der wissenschaftlichen Arbeit
- Informationen über das methodische Vorgehen

• kurze Zusammenfassung der Hauptergebnisse, Schlussfolgerungen und Empfehlungen

#### ↝ Tipps und Tricks

Schreiben Sie das Abstract zum Schluss. In einem Abstract werden keine Zitate, Quellenangaben oder Abkürzungen verwendet. Schreiben Sie kurze Aktivsätze in der Präsenzform.

#### *4 Inhaltsverzeichnis*

Das Inhaltsverzeichnis verschafft eine Übersicht der wissenschaftlichen Arbeit und hilft der schnelleren Auffindung bestimmter Kapitel und Abschnitte. Alle Kapitel werden mit Ordnungsoder Seitenzahlen aufgelistet, wobei römische Zahlen (z.B. III) für formale Kapitel und arabische Zahlen (z.B. 10) für die inhaltlichen Kapitel verwendet werden (siehe "Äußere Gestaltung", "Seitennummerierungen").

Das Inhaltsverzeichnis muss vollständig und logisch konsistent sein und die Gliederung der wissenschaftlichen Arbeit abbilden. Verständliche und präzise Kapitelüberschriften ermöglichen es der/dem Leser:in einen ersten Eindruck der wissenschaftlichen Arbeit zu bekommen. Je nach Art und Umfang der Arbeit macht eine Unterteilung in maximal drei bis vier Ebenen Sinn, oftmals reichen zwei Ebenen.

#### *5 Abkürzungsverzeichnis*

In einem Abkürzungsverzeichnis werden alle nicht geläufigen Abkürzungen aufgelistet und ggf. erklärt. Geläufige Abkürzungen, die in dem Duden verzeichnet sind, müssen nicht im Abkürzungsverzeichnis aufgelistet werden. Besprechen Sie am besten mit Ihrer/Ihrem Betreuer:in, ob das Abkürzungsverzeichnis vollständig sein muss oder ob nur weniger geläufige Abkürzungen aufgelistet werden sollen.

#### *6 + 7 Abbildungs- und Tabellenverzeichnis*

Abbildungen und Tabellen werden in voneinander getrennten Verzeichnissen aufgelistet. Die Abbildungen bzw. Tabellen werden chronologisch aufgeführt mit der jeweiligen Seitenzahl. In den Verzeichnissen werden keine Quellen aufgeführt.

**Inhaltliche Elemente**

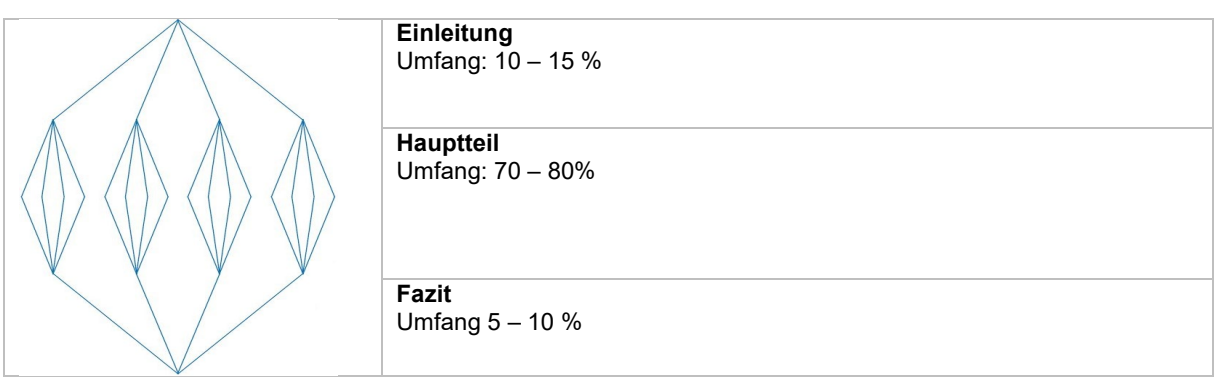

Die Hauptelemente einer wissenschaftlichen Arbeit bilden Einleitung, Hauptteil und Fazit.

#### ↝ Tipps und Tricks

Was am Anfang nach vielen Seiten klingt, ist am Ende oftmals doch zu wenig! Da Sie nur eine begrenzte Anzahl von Seiten zu Verfügung haben, macht es Sinn vorher einen strukturierten Plan zu erstellen. Überlegen Sie sich, welche Kapitel und Abschnitte Sie benötigen und wie viele Seiten Sie für welches Kapitel einplanen möchten.

#### *8 Einleitung*

Die Einleitung ist der Leitfaden einer wissenschaftlichen Arbeit und ein interessanter Einstieg in die Forschungsthematik.

Eine Einleitung kann die folgenden Punkte beinhalten:

- **Einleitung/Ausgangslage** (Hinführung zum Thema, Anlass für ein Thema)
- **Problemstellung** (Benennung eines Problems oder Widerspruchs, Relevanz und Notwendigkeit ein Thema zu behandeln)
- **Ziel der wissenschaftlichen Arbeit** (Hauptzielstellung, Forschungsfragen in Relation zu Problemstellung)
- **Vorgehensweise und Methodik** (bei empirischen und konzeptionellen Arbeiten, kurze Benennung des Forschungsdesigns und der gewählten Methoden zur Datengenerierung)
- **Aufbau der wissenschaftlichen Arbeit** (chronologische Beschreibung der einzelnen Kapitel, kurze prägnante Inhaltsbeschreibungen)

In der Einleitung skizzieren Sie das Thema, das Sie bearbeiten möchten auch in Bezug auf die verwendete Literatur und zeigen, welche Relevanz das Thema hat. Zeigen Sie auf, welche fachlichen Beweggründe für die Themenwahl vorliegen und benennen Sie konkrete Forschungsfragen, die Sie im Hauptteil bearbeiten werden. Erklären Sie, wie Sie diese Fragen beantworten werden und welche methodische Herangehensweise Sie dafür verwenden.

Die Einleitung ist ein wesentlicher Bestandteil der wissenschaftlichen Arbeit und darf 10-15% der Arbeit beanspruchen.

#### ↝ Tipps und Tricks

Schreiben Sie die Einleitung und das Fazit hintereinander weg. Die Fäden, die Sie in der Einleitung aufknüpfen, schließen Sie im Fazit wieder zusammen.

#### *9 – 14 Hauptteil*

Der Hauptteil stellt den Kern einer wissenschaftlichen Arbeit dar. Bei empirischen wissenschaftlichen Arbeiten sollte er theoretische als auch empirische Ausführungen beinhalten.

#### **Theoretische Ausarbeitungen**

- **Theorie** (kritische Auseinandersetzung mit theoretischen Ansätzen und Modellen, Definition zentraler Begrifflichkeiten, kritische und wissenschaftliche Auseinandersetzung mit dem Forschungsthema in Bezug zu Gemeinsamkeiten und Unterschieden verschiedener Autor:innen und Modelle)
- **Stand der Forschung** (Analyse des aktuellen nationalen und internationalen Forschungsstandes in Relation zu der Problemstellung und Zielstellung des Forschungsvorhabens, Einordnung der eigenen Forschung in einem wirtschaftswissenschaftlichen Zusammenhang)
- **Forschungslücke** (inwiefern grenzt sich das Thema von anderen bereits untersuchten Forschungsgegenständen ab? Wie ist das Forschungsvorhaben thematisch einzuordnen? Eingrenzung des Themas, z.B. bestimmte Branche oder Industrie)

#### **Empirische Ausarbeitungen**

- **Forschungsdesign** (Herangehensweise und Planung der Untersuchung, z.B. qualitative oder quantitative Forschung, induktive oder deduktive Herangehensweise)
- **Methodisches Vorgehen und Methodenauswahl** (begründete Auswahl der Methoden und Verfahren für die jeweiligen Untersuchungen, Beschreibung der Datenerhebungsmethoden, Analyse- und Auswertungsmethoden, z.B. Experteninterviews, Fallstudien, Umfragen)
- **Operationalisierung, Vorgehen und Ablauf** (Beschreibung der Umsetzung des Forschungsdesigns, des Vorgehens mit operativen Schritten, Informationen zum Ablauf, Vorkommnisse und Umgang mit möglichen Abweichungen, z.B., Pretests, Rücklaufquote etc.)
- **Ergebnisse** (Auswertung und Darlegung der Ergebnisse)
- **Diskussion, Interpretation und Konklusion** (kritische Evaluierung der gewonnenen Daten auch in Bezug zu den theoretischen Ausführungen)
- **Gütekriterien** (Einhaltung der methodenangemessenen Kriterien bei der Auswertung der Ergebnisse; z.B. "Transparenz", "Intersubjektivität" und "Reichweite" bei einer qualitativen Forschungsarbeit)
- **Limitation** (Erläuterung möglicher Begrenzungen, die Auswirkungen auf die Ergebnisse der wissenschaftlichen Arbeit haben, z.B. bei der Methodik, der Beeinträchtigung der Verlässlichkeit oder einem Mangel an Fachliteratur)

#### *15 Fazit*

Im letzten Kapitel der wissenschaftlichen Arbeit werden Ergebnisse und Erkenntnisse dargestellt. Für das Fazit werden die gewonnenen Erkenntnisse und Hauptaussagen der wissenschaftlichen Arbeit zusammengefasst und die Forschungsfragen, die in der Einleitung definiert werden, beantwortet. Außerdem können Sie hier Handlungsempfehlungen und Lösungsansätze beschreiben (Mehrwert, Empfehlungen, Ausblick für Forschung und Praxis) sowie Ausblicke auf Forschungslücken, die sich während Ihrer Ausarbeitungen ergeben haben.

### **Formale Elemente nach dem Hauptteil**

#### *16 Literaturverzeichnis*

Im Literaturverzeichnis werden sämtliche Quellen, die in der wissenschaftlichen Arbeit verwendet wurden, alphabetisch und vollständig aufgeführt.

Achten Sie darauf, dass das Literaturverzeichnis entsprechend des gewählten Zitierstils aufgebaut ist (siehe Abschnitt [7.6\)](#page-25-1).

## *17 Anhang*

Der Anhang enthält Ergänzungen zu den Ausführungen im Hauptteil der wissenschaftlichen Arbeit. Elemente des Anhangs werden durchnummeriert und mit einer arabischen Seitenzahl versehen. Mögliche Inhalte des Anhangs sind:

- Umfangreiche Tabellen, Abbildungen und Grafiken
- Interviewleitfäden oder Frage- und Erhebungsbögen
- Umfragen
- Transkripte von Interviews
- Material empirischer Auswertungen

#### *18 Eidesstattliche Versicherung*

Die wissenschaftliche Arbeit schließt mit einer eidesstattlichen Versicherung, in der Sie bestätigen die vorliegende wissenschaftliche Arbeit selbst erstellt und diese keinem anderen Prüfungsamt vorgelegt haben. Die eidesstattliche Versicherung wird mit dem aktuellen Datum und Ihrer Unterschrift versehen (siehe [Vorlage 3\)](#page-35-1).

#### *19 Datenträger*

Laut Prüfungsordnung ist ein Datenträger Bestandteil einer gebundenen Abschlussarbeit. Jedes der drei beim Prüfungsamt abzugebenden Exemplare der Arbeit enthält auf der Innenseite des hinteren Einbands eine Papiertasche mit dem Datenträger. Auf den Datenträgern ist die gesamte wissenschaftliche Arbeit einschließlich eventueller Internetquellen dokumentiert. Dabei muss der Stand der Internetquellen zum Zeitpunkt/Datum des Zitats dokumentiert werden. Die Speicherung erfolgt als komplette Webseite oder als PDF-Dokument.

Fügen Sie am besten ein Inhaltsverzeichnis des Datenträgers als PDF- oder TXT-Dokument ein (Auflistung der auf der CD vorhandenen PDF-Dateien und Internetquellen). Sinnvoll erscheint die Speicherung in separaten Ordnern, die den Namen der Verfassenden der jeweiligen Quelle führen.

Geeignete Datenträger sind eine CD-ROM oder ein USB-Stick. Es gelten die bestehenden Vorgaben der entsprechenden Rahmen-Prüfungsordnung, bzw. der Studiengangs-Prüfungsordnungen.

# <span id="page-15-0"></span>**4 Schreiben**

Beim Schreiben von wissenschaftlichen Arbeiten ist es entscheidend, dass eine präzise und eindeutige Ausdrucksweise angewandt wird.

Formulieren Sie Ihre Texte sachbezogen, neutral (bzw. objektiv) und gestalten Sie Ihre Aussagen so prägnant wie möglich. Vermeiden Sie satzfüllende Worte, die nicht relevant für die Ausarbeitung Ihres Themas sind. Alle Aussagen müssen belegbar und nachweisbar sein.

Beachten Sie, dass Sie keine wertenden Formulierungen verwenden. Dabei ist es besonders wichtig, dass Sie präzise und neutrale Fakten übermitteln (Beispiel: "leider", "viel zu hoch/klein", "höchst wahrscheinlich", "die Ärmsten der Armen" sind wertende und vage Formulierungen).

Vermeiden Sie beim Schreiben die Ich-Perspektive und äußern Sie nicht Ihre Meinung in wissenschaftlichen Arbeiten, es sei denn, dies ist mit Ihrer/Ihrem Betreuer:in vorher so vereinbart worden.

#### ↝ Tipps und Tricks

Wussten Sie, dass die Bibliothek regelmäßig Workshops zum Thema Hausarbeiten anbietet? Schlagwort: "Rund um die Hausarbeit": [https://www.hs-niederrhein.de//bibliothek/](https://www.hs-niederrhein.de/bibliothek/) Weitere Kursangebote zu wissenschaftlichen Schreiben finden Sie auch in der [Sommer-](https://www.hs-niederrhein.de/angebote-im-studium/#c121462) und [Winterakademie!](https://www.hs-niederrhein.de/angebote-im-studium/#c121462)

# <span id="page-15-1"></span>4.1 Gendergerechte Sprache

Eine gendergerechte Schreibweise ist in wissenschaftlichen Arbeiten obligatorisch. Hinweise zu dieser Schreibweise und ihrer korrekten Anwendung finden Sie in der Handreichung des Präsidiums der Hochschule Niederrhein ["Geschlechtergerecht schreiben"](https://www.hs-niederrhein.de/fileadmin/dateien/chancengerechtigkeit/Gleichstellung/10.05._GS_Gendern_Broschuere_A6_WEB.pdf) und in dem [Gleichstellungsleitfaden](https://www.hs-niederrhein.de/fileadmin/dateien/chancengerechtigkeit/Gleichstellung/z-7-1-Gleichstellung-Frau-Mann-Rechts-Amtssprache-1.pdf) der Landesregierung Nordrhein-Westfalen.

# <span id="page-16-0"></span>4.2 Gestaltung von Abbildungen und Tabellen

Abbildungen und Tabellen sind mit Titeln und durchgehenden Nummerierungen zu versehen, wobei Abbildungen die Bezeichnung "Abbildung" erhält und Tabellen die Bezeichnung "Tabelle".

Titel werden entweder als Über- oder Unterschriften eingefügt. Sprechen Sie mit den Betreuenden ab, ob es entsprechende Gestaltungspräferenzen gibt.

Die Quellenangabe erfolgt unterhalb der Abbildung, bzw. Tabelle. Ebenfalls muss gekennzeichnet sein, ob die Abbildung bzw. Tabelle selbst erstellt oder aus einer Quelle übernommen wurde. Quellenangaben werden hierbei nicht im Abbildungs- oder Tabellenverzeichnis angezeigt.

# Abbildung 1 Übersicht der beliebtesten Studiengänge Deutschlands **BWL ist der mit Abstand beliebteste Studiengang**

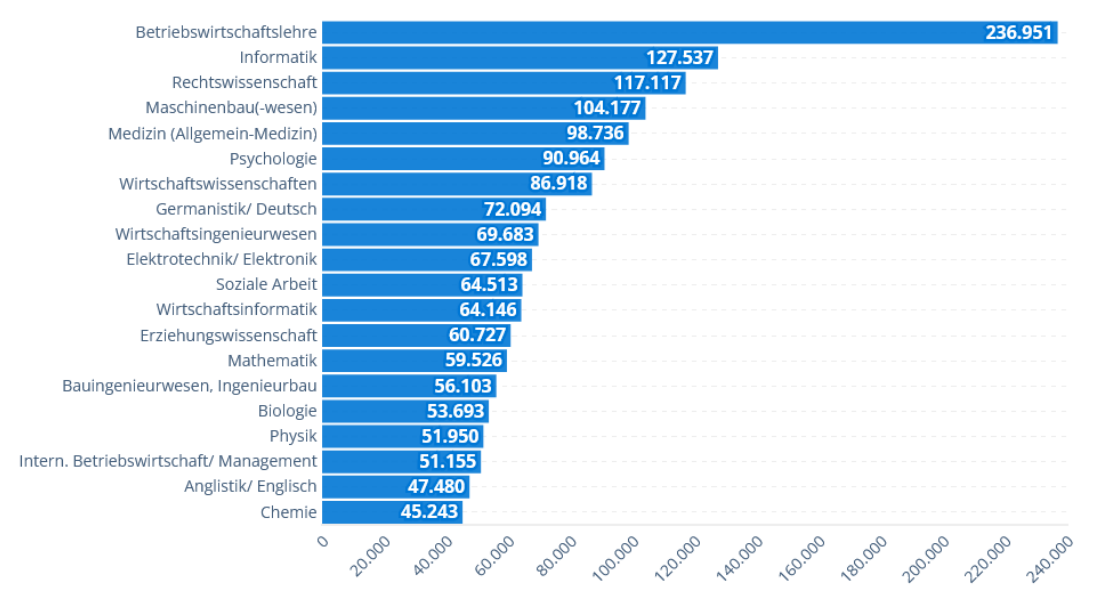

Anzahl der Studierenden an deutschen Hochschulen

Quelle: (Statistisches Bundesamt, 2022)

Sofern Sie Abbildungen und Tabellen vollständig von einer Quelle übernehmen, wird die Genehmigung der Urheberin/des Urhebers benötigt. Wenn Sie eigene Abbildungen und Tabellen erstellen, die sich auf Daten einer Quelle beziehen, lautet die Quellenangabe: "Quelle: Eigene Darstellung *in Anlehnung an* (Statistisches Bundesamt, 2022)". Anstelle "in Anlehnung an" dürfen Sie auch "Eigene Darstellung *nach* (Statistisches Bundesamt, 2022)" als Schreibweise nutzen.

| rapene + operatorit act ponoptoctori otaalorigarigo Boatoorilando |                                                     |
|-------------------------------------------------------------------|-----------------------------------------------------|
| Studiengang (gelistet nach Beliebtheit)                           | Anzahl der Studierenden an deutschen<br>Hochschulen |
| Betriebswirtschaftslehre                                          | 236.951                                             |
| Informatik                                                        | 127.537                                             |
| Rechtswissenschaft                                                | 117.117                                             |
| .                                                                 | .                                                   |

Tabelle 1 Übersicht der beliebtesten Studiengänge Deutschlands

Quelle: Eigene Darstellung in Anlehnung an (Statistisches Bundesamt, 2022)

# <span id="page-18-0"></span>4.3 Abkürzungen und Referenzkennzeichnungen

"Verweise wie etwa ebd. (ebenda), a. a. o. (am angegebenen Ort), l. c. (loco citato), op. cit. (opere citato), ders. (derselbe) und dies. (dieselben) sind angesichts der elektronischen Textverarbeitung und Literaturverwaltung überflüssig und daher nicht mehr zu empfehlen. In den Wirtschaftswissenschaften sind sie im Gegensatz zu anderen Geisteswissenschaften nicht mehr üblich" (Oehlrich, 2022, S. 73). Da sie trotzdem noch häufig verwendet werden, erfolgt hier eine kurze Erklärung:

- Die Referenzkennzeichnung "ebd." steht für "ebenda" und wird verwendet, wenn aus einer Quelle mehrfach unmittelbar aufeinander folgend zitiert wird. Sie darf nur auf derselben Seite mit dem ausführlichen Beleg angewendet werden (eine seitenübergreifende Anwendung ist nicht zulässig). Dabei wird nach der Fußnotenziffer nur das Wort Ebd. (bei einem wörtlichen Zitat) oder die Worte Vgl. ebd. gesetzt. Sollte von einer anderen Seite als im ausführlichen Beleg angegeben zitiert werden, so ist die gültige Seitenzahl durch ein Komma zu ergänzen.
- Die Referenzkennzeichnung "a. a. O." steht für "am angegebenen/am aufgeführten Ort" und wird verwendet, wenn aus einer Quelle mehrfach zitiert wird. Anders als bei der Referenzkennzeichnung "ebd." wird nicht unmittelbar aufeinanderfolgend aus einer Quelle zitiert. Allerdings gilt auch hier, dass die Referenzkennzeichnung nur auf derselben Seite mit dem ausführlichen Beleg angewendet werden darf. Dabei folgt der Fußnotenziffer der Nachname des Autors, der Vorname, (bei mehreren Publikationen eines Autors ein Stichwort aus dem Titel), die Referenzkennzeichnung und die Seitenangabe.

Bei den Seitenangaben steht "495 f." für "495 folgend" und meint zwei Seiten, d. h. die Seiten 495 und 496. Die Seitenangabe "10 ff." steht für "10 folgende" und meint drei Seiten, d. h. die Seiten 10, 11 und 12.

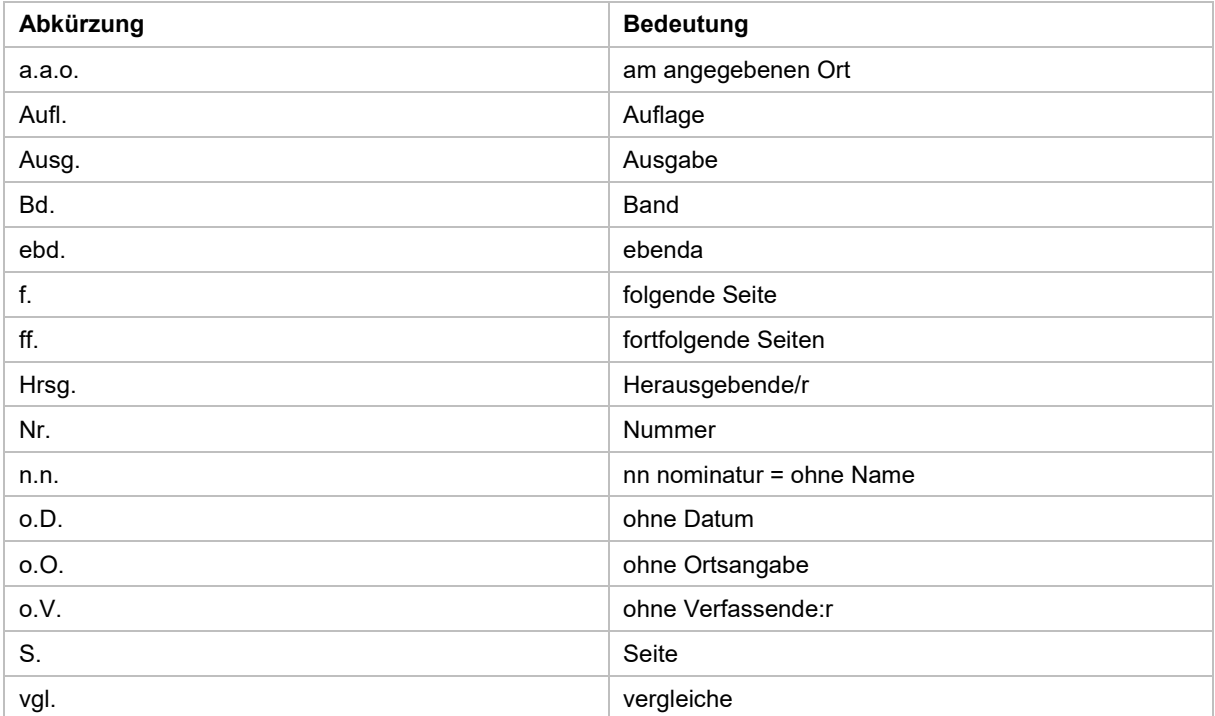

#### **Abkürzungen im Literaturverzeichnis**

# <span id="page-19-0"></span>4.4 Redemittel und Formulierungshilfen für wissenschaftliche Arbeiten

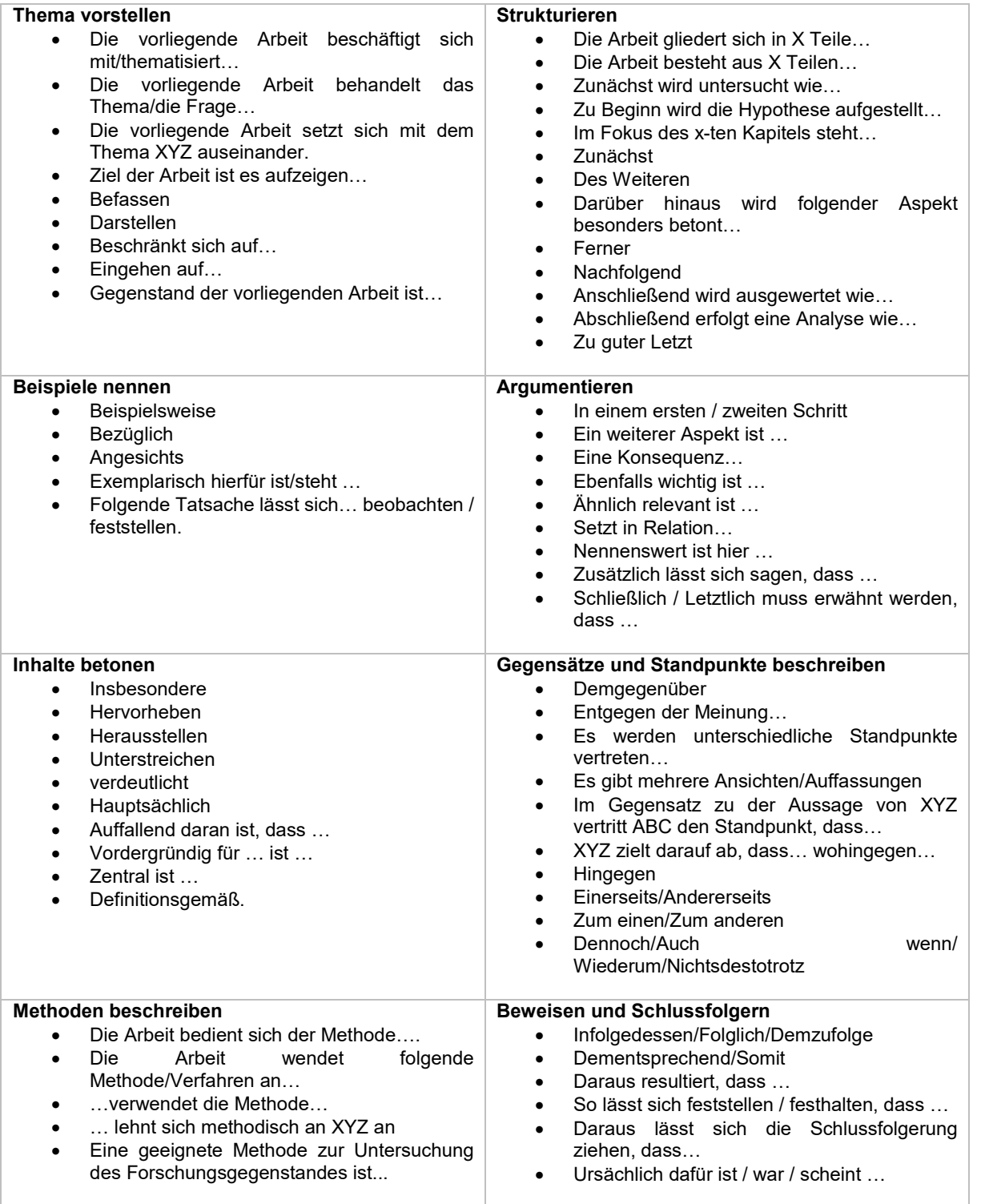

Quelle 1 Eigene Darstellung in Anlehnung an (DHBW Duale Hochschule Baden-Württembgerg - CAS Center for Advanced Studies, 2019) sowie (Kühtz, 2020)

# <span id="page-20-0"></span>**5 Recherche**

Eine gute Literaturrecherche ist ein wesentlicher Bestandteil des wissenschaftlichen Arbeitens. Hierbei sollte die erste Literaturrecherche breit gefächert sein und sich anschließend immer spezifischer werden. Es gibt unterschiedliche Arten von Literatur. Beachten Sie, dass Sie möglichst viele verschiedene Literaturarten verwenden.

Literaturtypen für die Wirtschaftswissenschaften:

- Monographien
- Sammelbänder
- Artikel aus Fachzeitschriften
- Journals
- usw.
- ↝ Tipps und Tricks

Internetseiten speichern Sie am besten im Druckmenü als PDF. Speichern Sie diese so ab, dass Sie sie wiederfinden und später auf dem Datenträger ablegen können. Sollten Angaben auf der Internetseite nach Ihrem Zugriff geändert werden oder nicht mehr zugreifbar sein, haben Sie trotzdem eine sichere und belegbare Kopie.

Hilfreiche Suchmaschinen für wissenschaftliche Literatur sind:

- Google Scholar von Google [\(http://scholar.google.de\)](http://scholar.google.de/)
- Scirus von Elsevier-Verlag [\(http://www.scirus.com\)](http://www.scirus.com/)
- BASE von der Universität Bielefeld [\(http://www.ub.uni-bielefeld.de\)](http://www.ub.uni-bielefeld.de/)

Nicht geeignet ist Wikipedia.

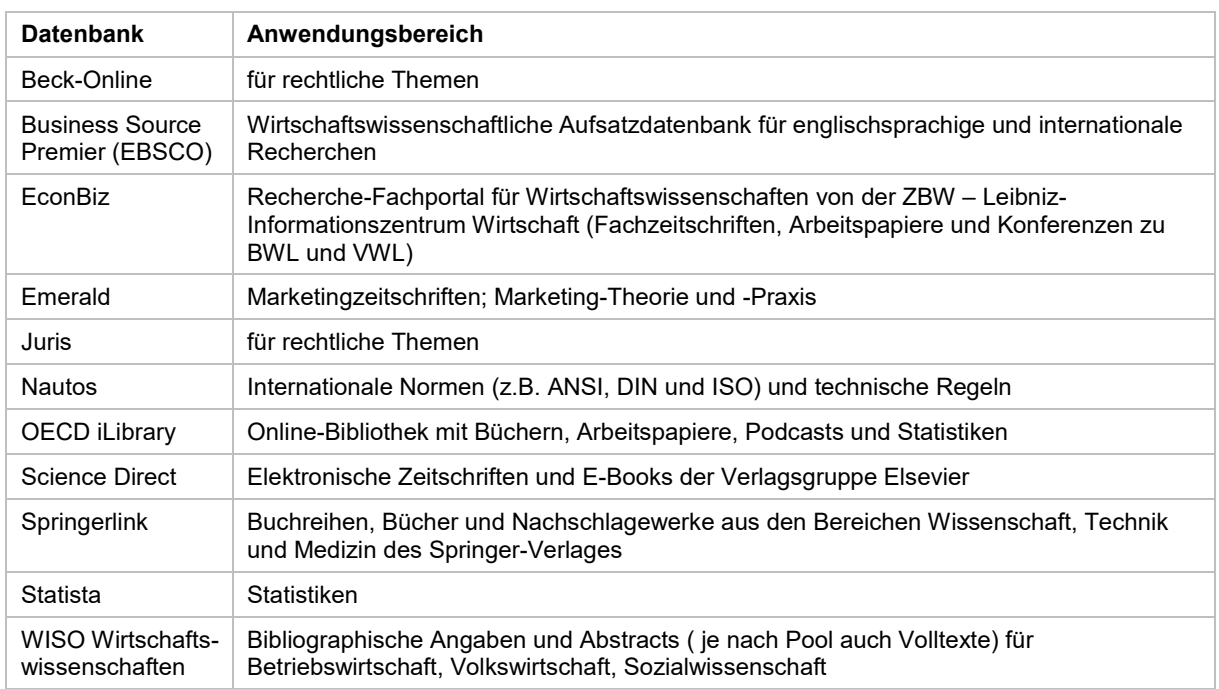

In Wirtschaftswissenschaften sind unter anderem folgende Datenbanken nützlich:

#### ↝ Tipps und Tricks

Wussten Sie, dass Sie als Studierender der Hochschule Niederrhein einen kostenfreien Zugang zu über 4[0 Datenbanken](https://hs-niederrhein.digibib.net/eres/subject-area/08%20-%20Wirtschaftswissenschaften?defaults=on) haben? Gehen Sie hierzu über die Website der Bibliothek auf die DigiBib und wählen Sie den Reiter "Datenbanken /Volltexte". Wählen Sie anschließend den Fachbereich 08 Wirtschaftswissenschaften aus. Anschließend wird Ihnen die Auswahl der Datenbanken aufgelistet, für die die Hochschule Niederrhein Fachbereichs-Lizenzen hat:

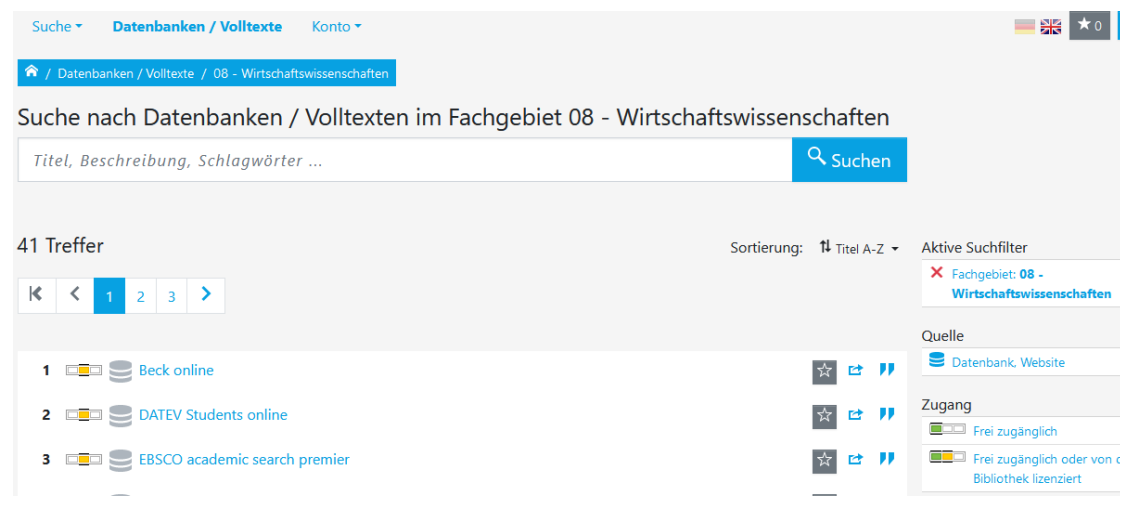

#### **Elektronische Zeitschriftenbibliothek**

Daneben können Sie über den [Pressreader](https://online.munzinger.de/publikation/pressreader) auf Produkte der Munzinger Informationsdienste zugreifen und am Campus kostenfrei Zeitschriften und Journals abrufen.

Zeitschriften eignen sich beispielweise zur Themenfindung.

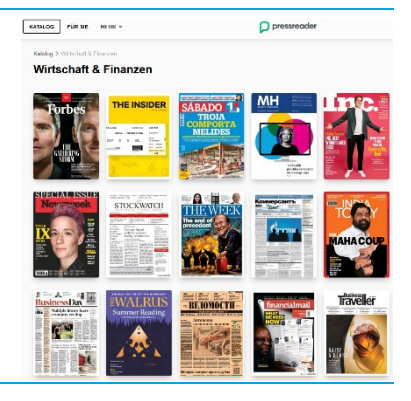

#### **Elektronische Literaturverwaltung**

Die Verwaltung Ihrer Literatur und Quellen können Sie manuell oder mittels eines Literaturverwaltungs-programms durchführen.

#### ↝ Tipps und Tricks Wussten Sie, dass Sie als Studierender der Hochschule Niederrhein einen kostenfreien Zugang zu Literaturverwaltungsprogrammen wie Citavi haben? Informieren Sie sich zu kostenfreien Schulungsterminen in der Bibliothek: [https://www.hs-niederrhein.de//bibliothek/](https://www.hs-niederrhein.de/bibliothek/)

# <span id="page-23-0"></span>**6 Zitieren**

Eine wissenschaftliche Arbeit ist vor allem durch das Zitieren von Quellen (Literatur und anderen Quellen) gekennzeichnet. Die Verwendung von fremdem geistigen Eigentum ist durch genaue Quellenangaben kenntlich und nachprüfbar zu machen.

Eine Zitierung ist die "Angabe innerhalb des Textes oder einer anderen Form von Inhalt einer relevanten Titelangabe" (DIN ISO 690:2013-10, S. 5) und bedeutet, dass ein fremder Text (aber auch Abbildungen, Tabellen, Formeln etc.) direkt (wörtlich) oder indirekt (nicht-wörtlich, d. h. sinngemäß) übernommen wird. Während man mit direkten Zitaten vorzugsweise sparsam umgehen sollte, empfiehlt es sich indirekte Zitate zu verwenden.

# <span id="page-23-1"></span>6.1 Direktes Zitat

Ein direktes Zitat ist die unveränderte Übernahme von Sätzen, Wörtern oder Textpassagen aus anderen Quellen. Die übernommene Textpassage wird durch Anführungszeichen "..." gekennzeichnet. Direkte Zitate eignen sich z.B. für Definitionen, Annahmen und Hypothesen.

Auslassungen in einem wörtlichen Zitat werden durch Punkte in eckigen Klammern gekennzeichnet. Beispiel: [..] bedeutet, dass ein Wort aus dem Originaltext im Zitat weggelassen wurde. […] bedeutet, dass mehrere Worte oder Sätze weggelassen wurden. Der übernommene Inhalt innerhalb der Anführungszeichen darf nicht verändert werden; sollten Rechtschreibfehler enthalten sein werden sie durch den Zusatz "[sic]" gekennzeichnet.

Werden Worte hinzugefügt, werden diese ebenfalls in eckige Klammern gesetzt. Möchte man Hervorhebungen im Zitat vornehmen wird das entsprechende Wort kursiv geschrieben gefolgt von dem Eintrag [Hervorhebung hinzugefügt].

Kürzere wörtliche Zitate werden in den laufenden Text integriert. Längere wörtliche Zitate sollten in einem separaten Absatz und mit einer Einrückung eingefügt werden. Als längere Zitate gelten solche, die mehr als 40 Worte umfassen.

## Beispiel für ein direktes Zitat:

"Das Wesen der Strategie ist zu entscheiden, was nicht zu tun ist (Porter, M. E., 1996, S.70)".

Beachten Sie: Die Anführungszeichen kommen direkt nach der Quelle und vor dem Punkt. Satzzeichen werden nur dann aus der ursprünglichen Quelle mit übernommen, wenn es sich um ein Fragezeichen handelt.

# <span id="page-24-0"></span>6.2 Indirekte Zitate und Paraphrasen

Im Gegensatz zu direkten Zitaten wird bei sinngemäßen Zitaten der übernommene Kontext nicht durch Anführungszeichen gekennzeichnet.

Der Quellenachweis erfolgt meist am Ende des Satzes (vor dem Punkt) oder, wenn nur ein Teil des Satzes übernommen wurde.

### Beispiel für eine In-Text Paraphrase:

Meier (vgl. 2022: 70) evaluiert welche CSR-Initiativen in Konzernen Anwendung finden.

Den Zusatz "vgl." (= Vergleich) zur Kenntlichmachung indirekter Zitate werden bei der deutschen Fußnoten-Zitierweise und der Harvard Zitierweise verwendet. Bei APA wird "vgl." nicht verwendet.

# <span id="page-24-1"></span>6.3 Was ist zitierfähig?

Zitierfähig sind alle Materialien (Literatur und andere Quellen), die in irgendeiner Form veröffentlicht worden sind. Damit ist sichergestellt, dass sie auch überprüft werden können. Nicht zitierfähig sind z. B. Publikumszeitschriften und vergleichbare Quellen, Internetquellen ohne wissenschaftlichen Anspruch, Haus-/Diplom-/Bachelor-/Masterarbeiten und Vorlesungsskripte und -mitschriften.

Nicht zitiert werden müssen Allgemeinwissen, Grundlagenwissen der wissenschaftlichen Disziplin, dem die Bachelorarbeit zugeordnet ist, einschlägige Fachausdrücke und bekannte mathematische Formeln.

# <span id="page-24-2"></span>6.4 Sekundärzitate

Bei Zitaten ist immer die Primär- bzw. Originalquelle heranzuziehen. Wenn diese nicht beschaffbar ist, dann kann ausnahmsweise ein sog. Sekundärzitat ("Zitat aus zweiter Hand") verwendet werden.

Sekundärzitate sollten in wissenschaftlichen Texten nach Möglichkeit vermieden werden. Sie müssen entsprechend kenntlich gemacht werden durch die Kennung "zit. n." oder "zit. nach" in der Quellenangabe. Quellenangaben von Sekundärzitaten sind wie folgt aufgebaut:

Primärquelle zit. nach Sekundärquelle

#### Beispiel:

"Das war eine der besten Entscheidungen meines Lebens" (von Grünberg zit. n. Präsidium der Hochschule Niederrhein, 2021)

Sekundärzitate werden nicht gesondert im Literaturverzeichnis aufgeführt, d.h. die Sekundärquelle (Hochschule Niederrhein) wird angegeben, die Primärquelle (RP Online) aber nicht, da diese nicht gelesen wurde.

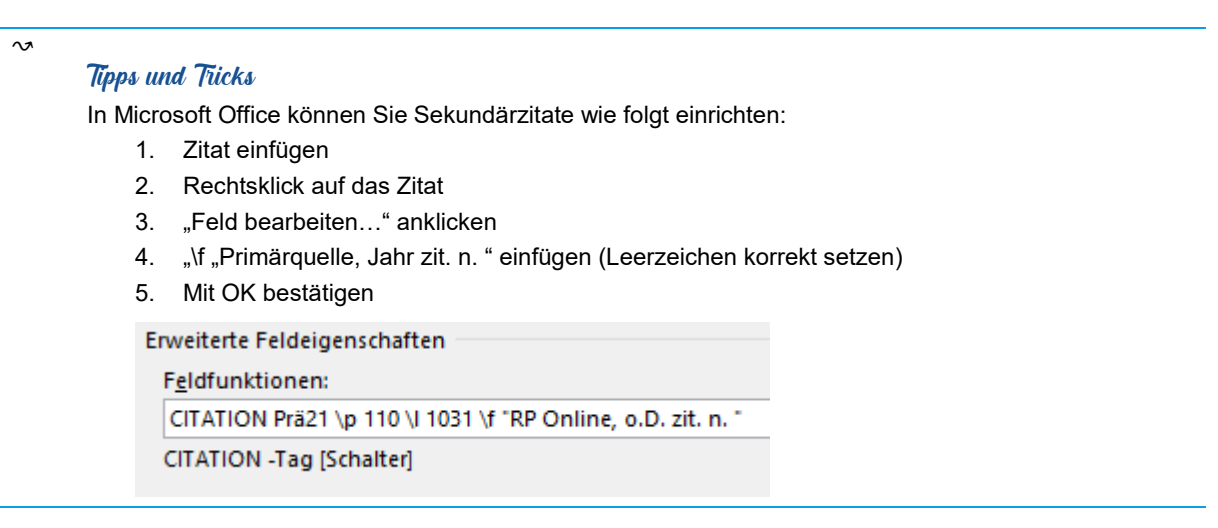

# <span id="page-25-0"></span>6.5 Zitat im Zitat

In einem wörtlichen Zitat wird ein anderes wörtliches Zitat, das der/die angeführte Verfassende Ihrer/seinerseits zitiert hat, in einfache Anführungsstriche gesetzt ('…').

#### Beispiel:

"Bei seinem ersten Treffen mit dem damaligen Direktor der Staatlichen Ingenieurschule Krefeld Dr. Josef Kocka fuhr dieser ihn an: ,Sie kommen aus Mönchengladbach? Das geht doch nicht!' (Präsidium der Hochschule Niederrhein, 2021, S. 59)".

# <span id="page-25-1"></span>6.6 Zitierstile

Zu jeder im Text verwendeten Quelle wird ein Verweis im Text oder als Fußnote benötigt. Außerdem müssen alle Quellen im Literaturverzeichnis aufgeführt werden. Beachten Sie, dass das Literaturverzeichnis passend zum Zitierstil eingerichtet ist.

Hinweis: Entscheiden Sie sich zu Beginn Ihrer wissenschaftlichen Arbeit für einen Zitierstil. Es reicht, wenn Sie nur die entsprechenden Kapitelabschnitte lesen, die für Ihren gewählten Zitierstil relevant sind, sowie die passenden Quellenartenangeben der Kapitel 8.3.1 bis 8.3.3.

Es gibt verschiedene Zitierweisen. Die gängigsten Zitierweisen in Deutschland sind:

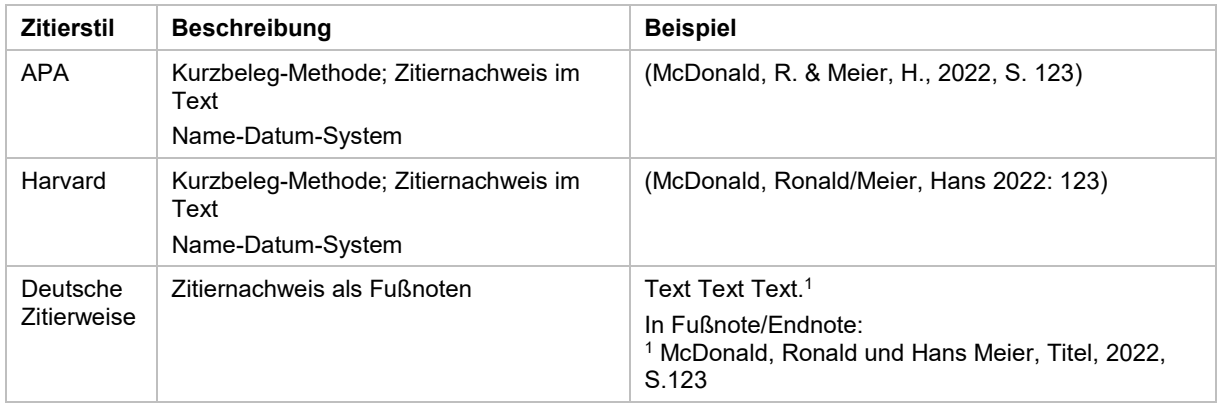

Bei APA und Harvard stehen die Quellenangaben im Text direkt nach dem Zitat in Klammern. Bei der deutschen Zitierweise werden Verweise mittels Fußnoten angegeben. Diese stehen am Ende der jeweiligen Seite. Es gibt zwei Arten von Fußnoten:

- Den Vollbeleg bei erster Nennung einer Quelle
- Der Kurzbeleg ab der zweiten Nennung derselben Quelle.

```
↝ Tipps und Tricks
```
In Microsoft Office können Sie Zitierweisen wie folgt auswählen:

- 1. Wählen Sie den Menüpunkt "Verweise"
- 2. Klicken Sie im Reiter "Zitate und Literaturverzeichnis" auf "Formatvorlage"
- 3. Wählen Sie im Dropdown-Fenster die gewünschte Formatvorlage

# <span id="page-26-0"></span>**6.6.1 APA**

Die APA-Zitierweise wurde von der American Psychological Association entwickelt und fand ursprünglich in den Forschungsgebieten Psychologie und Sozialwissenschaften Anwendung.

Bei dem APA-Zitierstil können Zitatnachweise als In-Text Zitat (narrative citation) eingebaut werden oder vollständig als Klammer (parenthetical citation) am Ende des Zitates angegeben werden.

Bei einem In-Text Zitat wird der Verfassername in den Text eingebaut.

Besonderheiten des Zitierstils:

- Keine "vgl." Angabe bei indirekten Zitaten
- Bei Vornamen der Verfassenden/Herausgebenden verwenden Sie nur die Initialen.
- Keine Ortsangaben der Publikationen

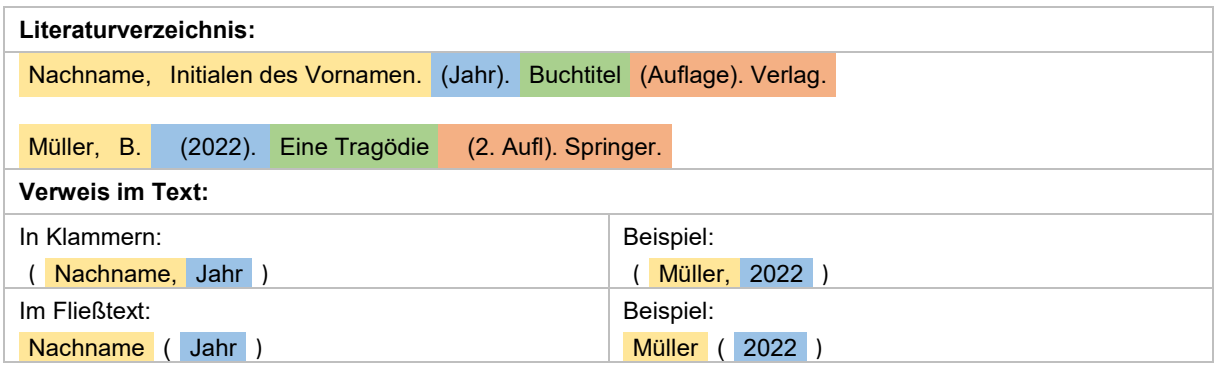

# <span id="page-27-0"></span>**6.6.2 Harvard Technik**

Für die Harvard-Technik gibt es kein festes Regelwerk, das allgemein verbindlich ist. Zwei Institutionen, die British Standard Institution und zum anderen der Australian Government Publishing Service (AGPS) haben jedoch eine Art Regelwerk für diesen Zitierstil geschaffen.

Prinzipiell ähneln sich die beiden Stile Harvard und APA und basieren auf dem Autor-Datum-System. Lediglich bei der Zitation im Text gibt es Unterschiede.

Besonderheiten des Zitierstils – im Vergleich zu APA:

- "vgl." Angabe bei indirekten Zitaten
- Bei Vornamen der Verfassenden/Herausgebenden verwenden Sie den vollständigen Vornamen.
- Ortsangaben der Publikationen

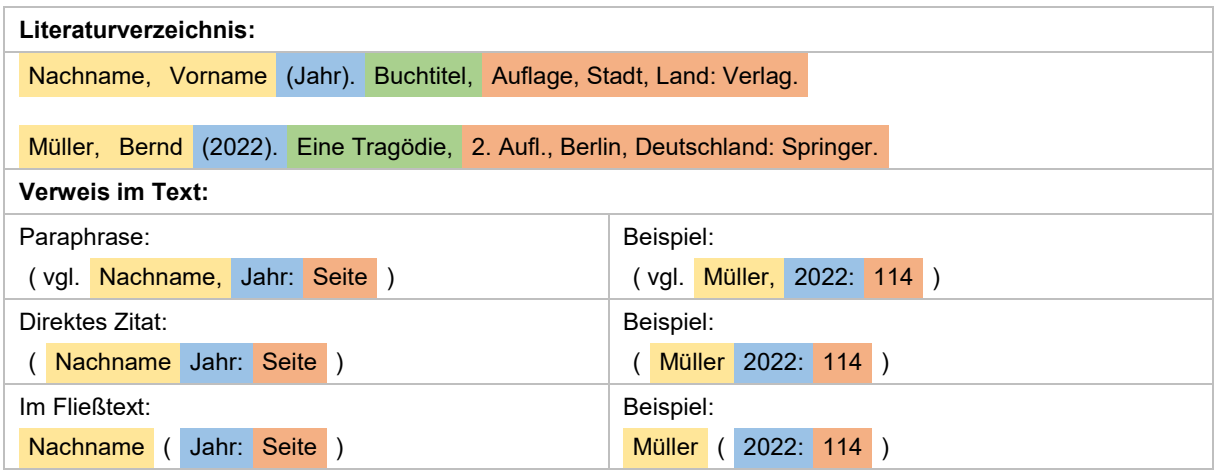

# <span id="page-28-0"></span>**6.6.3 Deutsche Zitierweise**

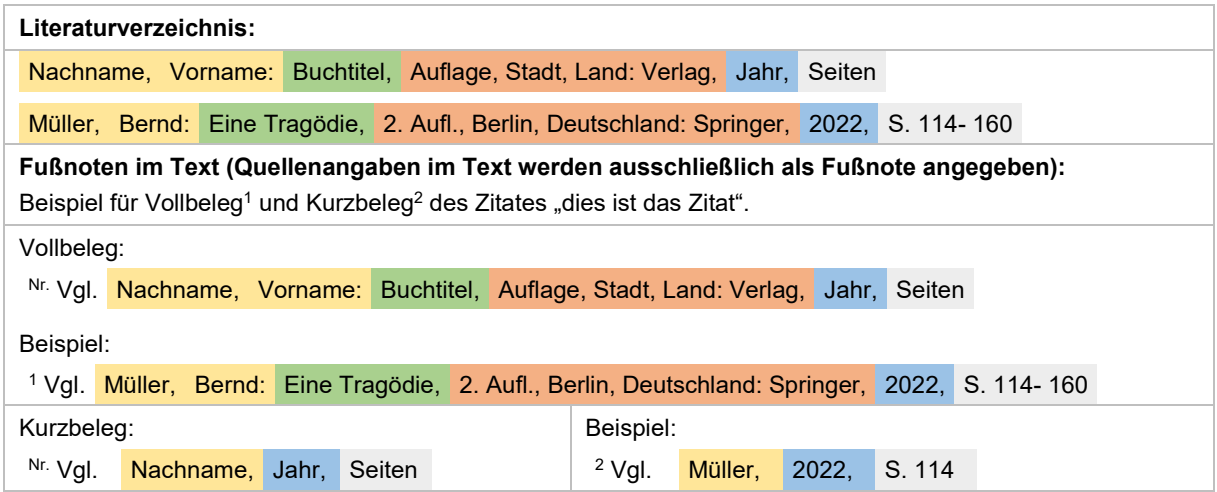

Das übernommene fremde Gedankengut ist durch entsprechende Quellenangaben in den Fußnoten als solches zu kennzeichnen.

Fußnoten werden im Text vor nach dem Punkt eingefügt, wenn sie sich auf einen oder mehrere Sätze beziehen. Verweisen Fußnoten auf einzelne Wörter oder Wortgruppen werden sie vor dem Punkt eingefügt.

Fußnoten sind vom Textteil durch einen Strich (Fußnotenstrich) abzugrenzen. Sie beginnen mit einer (hochgestellten) Fußnotenziffer, d. h. die Fußnotenziffer aus dem laufenden Text wird im Fußnotenteil wiederholt. Fußnotenziffern werden fortlaufend oder je Seite nummeriert. Eine Fußnote besteht somit aus einer Fußnotenziffer und dem Fußnotentext. Alle Fußnoten schließen mit einem Punkt.

Der Fußnotentext wird in einzeiligem Abstand in Schriftgröße 10 geschrieben.

In den Fußnoten werden die zitierten Quellen aufgeführt. Darüber hinaus können hier sachliche Anmerkungen bzw. Kommentare zu einer zitierten Quelle, aber auch Ergänzungen zu bestimmten Aussagen im Text aufgenommen werden (s. nachfolgendes Beispiel).

Sollen in der Fußnote zu einem Zitat weitere ergänzende, ähnliche, konträre etc. Quellennachweise angefügt werden, so bleibt es bei einer Fußnotenziffer im Text. In der Fußnote ist nach der Zitatquelle mit einem Semikolon und "vgl." oder "s.", "ebenso", "anders aber", "dagegen" etc. fortzufahren. Anstelle des Semikolons kann auch ein Punkt gesetzt werden (s. nachfolgendes Beispiel).

- Für indirekte Zitate beginnen die Quellenangaben mit einem "Vgl." (Vergleiche)
- Für direkte Zitate beginnen die Quellenangaben ohne "Vgl."-Zusatz

Die deutsche Zitierweise unterscheidet zwischen der Vollbeleg-Technik und Kurzbeleg-Technik.

- Bei der ersten Nennung einer Quelle wird der Vollbeleg angegeben
- Ab der zweiten Nennung derselben Quelle wird ein Kurzbeleg verwendet.

# **Vollbeleg-Technik**

Bei dieser Technik muss jede im Text zitierte Quelle bei ihrer erstmaligen Erwähnung (auf der jeweiligen Seite) in einer Fußnote mit allen bibliographischen Daten einschl. Seitenangabe aufgeführt werden.

Der Vollbeleg ähnelt dem Eintrag im Literaturverzeichnis: Das Format ist gleich, jedoch enthält der Eintrag im Literaturverzeichnis nicht die hochgestellte Zahl, das "Vgl." sowie die Seitenangabe (außer bei Zeitschriftenartikeln).

### Beispiel:

<sup>1</sup> Vgl. Bofinger, Peter: Grundzüge der Volkswirtschaftslehre: Eine Einführung in die Wissenschaft von Märkten (Pearson Studium - Economic VWL), 5., aktualisierte, München, Deutschland: Pearson Studium ein Imprint von Pearson Deutschland, 2019.

2 Vgl. Harvard Business Review/Review, Harvard Business/Peter Drucker/Clayton Christensen/Daniel Goleman: HBR's 10 Must Reads on Managing Yourself (with bonus article "How Will You Measure Your Life?" by Clayton M. Christensen) (English Edition), 1. Aufl., Boston, Massachusetts: Harvard Business Review Press, 2011.

## **Kurzbeleg-Technik**

Bei dieser Technik werden die einzelnen Quellenangaben sehr platzsparend geschrieben. Eine Referenzangabe (Veröffentlichungsjahr oder ein Stichwort aus dem Titel) ersetzt hierbei einen Großteil der bibliographischen Quellenangaben. Innerhalb einer wissenschaftlichen Arbeit wird entweder das Veröffentlichungsjahr oder ein Stichwort aus dem Titel als Referenzangabe durchgehend verwendet.

Nachfolgend werden die erforderlichen Angaben, die im Rahmen der Kurzbeleg-Technik in der Fußnote gemacht werden müssen, nach Quellenart getrennt aufgelistet. Die einzelnen Angaben werden dabei i.d.R. durch Kommata voneinander getrennt – die Trennzeichen sind den jeweiligen Beispielen zu entnehmen.

Beispiel:

Vgl. Bofinger, 2019.

Bofinger, 2019.

Vgl. Harvard Business Review et al., 2011.

Harvard Business Review et al., 2011.

Weitere Beispiele für Fußnoten können Sie dem Anhang [8.3.3](#page-49-0) entnehmen.

# <span id="page-30-0"></span>**7 Quellen**

Dieses Kapitel orientiert sich an der Norm DIN ISO 690:2013-10 (Information und Dokumentation –Richtlinien für Titelangaben und Zitierung von Informationsressourcen), die über die Datenbank [Nautos](https://printkr.hs-niederrhein.de:3504/0OF/search) abrufbar ist.

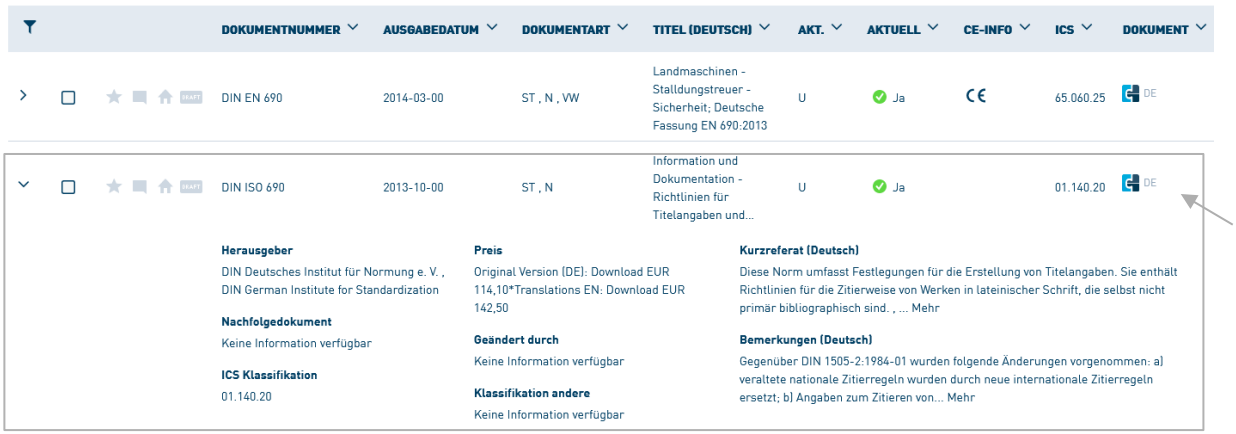

Die Informationen einer Titelangabe sollten umfassend genug sein, um das zitierte Material eindeutig bestimmen zu können (DIN ISO 690:2013-10, S. 7, §3).

Berücksichtigen Sie folgende Punkte bei der Wahl der Quellen:

- Aktualität der Quellen (Nicht älter als zehn Jahre)
- Ausreichende Anzahl der Literaturquellen
- Verschiedene Quellenarten (Bücher, Websites, Journals, etc.)
- Journals
- Internationale Quellen

### **Aufbau einer Quelle**

Gem. DIN ISO 690:2013-10 (S. 8, §4.5) werden Quellen im Literaturverzeichnis wie folgt aufgebaut:

- a. Name(n) des (der) Urheber(s), wenn verfügbar;
- b. Titel;
- c. Bezeichnung des Mediums, wenn erforderlich;
- d. Auflage;
- e. Produktionsinformationen (Ort und Herausgeber);
- f. Datum [im Namen-Datum-System (siehe Anhang A) wird das Jahr an dieser Stelle normalerweise nicht wiederholt, sofern nicht ein vollständiges Datum erforderlich ist (z. B. für ein fortlaufendes Sammelwerk)];
- g. Reihentitel, wenn anwendbar;
- h. Nummerierung innerhalb der Vorlage;
- i. Standardkennung(en), wenn anwendbar;
- j. Verfügbarkeit, Zugang oder Lokalisierungsinformationen;
- k. zusätzliche allgemeine Informationen.

Bei dem APA-System und dem Harvard-System(Name-Datum-System) wird das Jahr nach der/dem Urheber:in genannt.

Beachten Sie die unterschiedlichen Schreibweisen je Zitationsstil (Weitere Beispiele finden Sie im Anhang im Kapitel "Quellenartenangaben").

#### Beispiel APA:

Kotler, P., Armstrong, G., Harris, L. C. & He, H. (2022). Grundlagen des Marketing. Mit eLearning-Zugang "MyLab|Grundlagen Marketing" (Pearson Studium - Economic BWL) (8., aktualisierte Aufl.). Pearson Studium.

#### Beispiel Harvard:

Kotler, Philip/Gary Armstrong/Lloyd Harris/Hongwei He (2022): Grundlagen des Marketing. Mit eLearning-Zugang "MyLab|Grundlagen Marketing" (Pearson Studium - Economic BWL), 8., aktualisierte, Hallbergmoos, Deutschland: Pearson Studium.

#### Beispiel Fußnote:

Kotler, Philip/Gary Armstrong/Lloyd Harris/Hongwei He: Grundlagen des Marketing. Mit eLearning-Zugang "MyLab|Grundlagen Marketing" (Pearson Studium - Economic BWL), 8., aktualisierte, Hallbergmoos, Deutschland: Pearson Studium, 2022.

Falls es nicht möglich ist die Quelle vollständig zu lokalisieren, die Angaben aber notwendig sind um einen Verweis vollständig zu generieren, verwenden Sie folgende Abkürzungen:

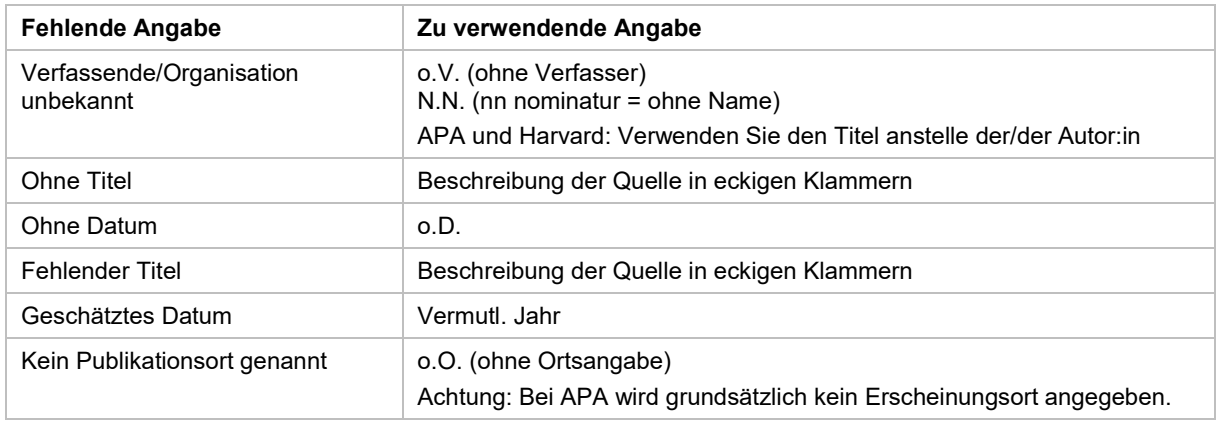

## **Mehrere Urheber:innen/Verfassende**

Bei zwei oder drei Urheber:innen desselben Status werden diese in alphabetischer Reihenfolge benannt.

Bei mehr als drei Urheber: innen kann der Ausdruck "und andere" [engl: and others] oder die lateinische Abkürzung "et al." im Text verwendet werden. Im Literaturverzeichnis werden bis zu zwanzig Verfassende aufgelistet.

Bei APA und Harvard wird der Nachname immer zuerst genannt und dann der Vornamen (bei APA nur die Initialen des Vornamens).

Bei der Fußnotenmethode hingegen wird die/der erste Verfassende mit Nachnamen zuerst genannt und ab der/dem zweiten Verfassenden zuerst der Vorname.

#### Beispiel:

Nachname, Vorname/Vorname Nachname: Titel, Ort: Verlag, Jahr, Seitenbereich

#### **Mehrere Quellen in einem Verweis**

Bezieht man sich in einem Textabschnitt auf mehrere Quellen, werden alle Quellen in einer Klammer genannt. Die einzelnen Quellen werden durch Semikolon voneinander getrennt.

#### Beispiel:

Verschiedene Studien zeigen, dass das Durchschnittsalter der Studienstarter:innen um 1,3 Jahre gesunken ist (Müller, 2020; Meier, 2021; Schmitz, 2020).

### **Mehrere Quellen desselben Verfassenden**

Wenn mehrere Quellen derselben/desselben Verfassenden verwendet werden können diese chronologisch aufgelistet werden. Stammen die Publikationen aus demselben Jahr verwendet man Zusätze (a, b, c usw.).

#### Beispiel:

Mehrere Analysen (Müller, 2020, 2021, 2022) zeigen, dass….

Mehrere Analysen (Müller, 2020a, 2020b, 2020c) zeigen, dass….

↝ Tipps und Tricks.?

Wusste Sie, dass in der Bibliothek Abschlussarbeiten aus einigen Fachbereichen einsehbar und teilweise ausleihbar sind?

# <span id="page-34-0"></span>**8 Anhang**

# <span id="page-34-1"></span>8.1 Vorlagen

<span id="page-34-2"></span>**Vorlage 1 Gestaltung des Deckblatts**

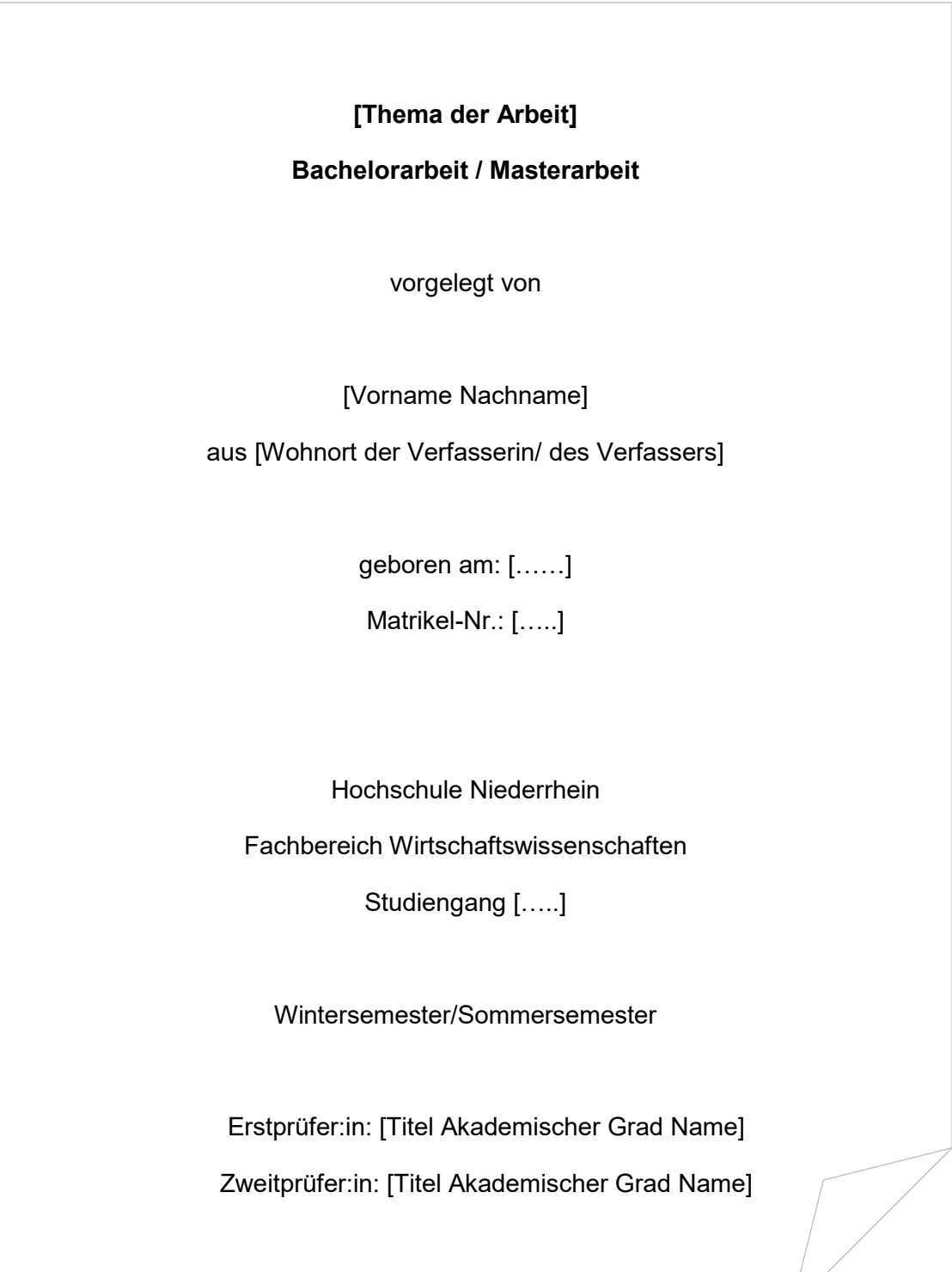

### <span id="page-35-0"></span>**Vorlage 2 Sperrvermerk**

Folgender Text darf für einen Sperrvermerk übernommen werden:

#### **Sperrvermerk**

Die vorgelegte Bachelor-/Masterarbeit mit dem Titel "Titel" beinhaltet vertrauliche Informationen und Daten des Unternehmens (Namen des Unternehmens). Diese Bachelorarbeit darf nur vom Erst- und Zweitgutachter sowie berechtigten Mitgliedern des Prüfungsausschusses eingesehen werden. Eine Vervielfältigung und Veröffentlichung der Bachelorarbeit ist auch auszugsweise nicht erlaubt. Dritten darf diese Arbeit nur mit der ausdrücklichen Genehmigung des Unternehmens und des Verfassers zugänglich gemacht werden.

This bachelor/master thesis contains confidential data of company (name). This work may only be made available to the first and second reviewers and authorized members of the board of examiners. Any publication and duplication of this bachelor/master thesis - even in part - is prohibited. An inspection of this work by third parties requires the expressed permission of company (name) and the author.

### <span id="page-35-1"></span>**Vorlage 3 Eidesstattliche Versicherung**

Folgender Text darf für die eidesstattliche Versicherung übernommen werden:

#### **Eidesstattliche Versicherung**

Ich versichere, dass ich die vorstehende Arbeit selbstständig angefertigt und mich fremder Hilfe nicht bedient habe. Alle Stellen, die wörtlich oder sinngemäß veröffentlichten oder nicht veröffentlichten Quellen entnommen sind, habe ich als solche kenntlich gemacht.

Die Arbeit hat in gleicher oder ähnlicher Form noch keiner anderen Prüfungsbehörde vorgelegen.

\_\_\_\_\_\_\_\_\_\_\_\_\_\_\_\_\_\_\_ \_\_\_\_\_\_\_\_\_\_\_\_\_\_\_\_\_\_\_ Ort, Datum Unterschrift

# <span id="page-36-0"></span>8.2 Checkliste für ein erfolgreiches Betreuergespräch

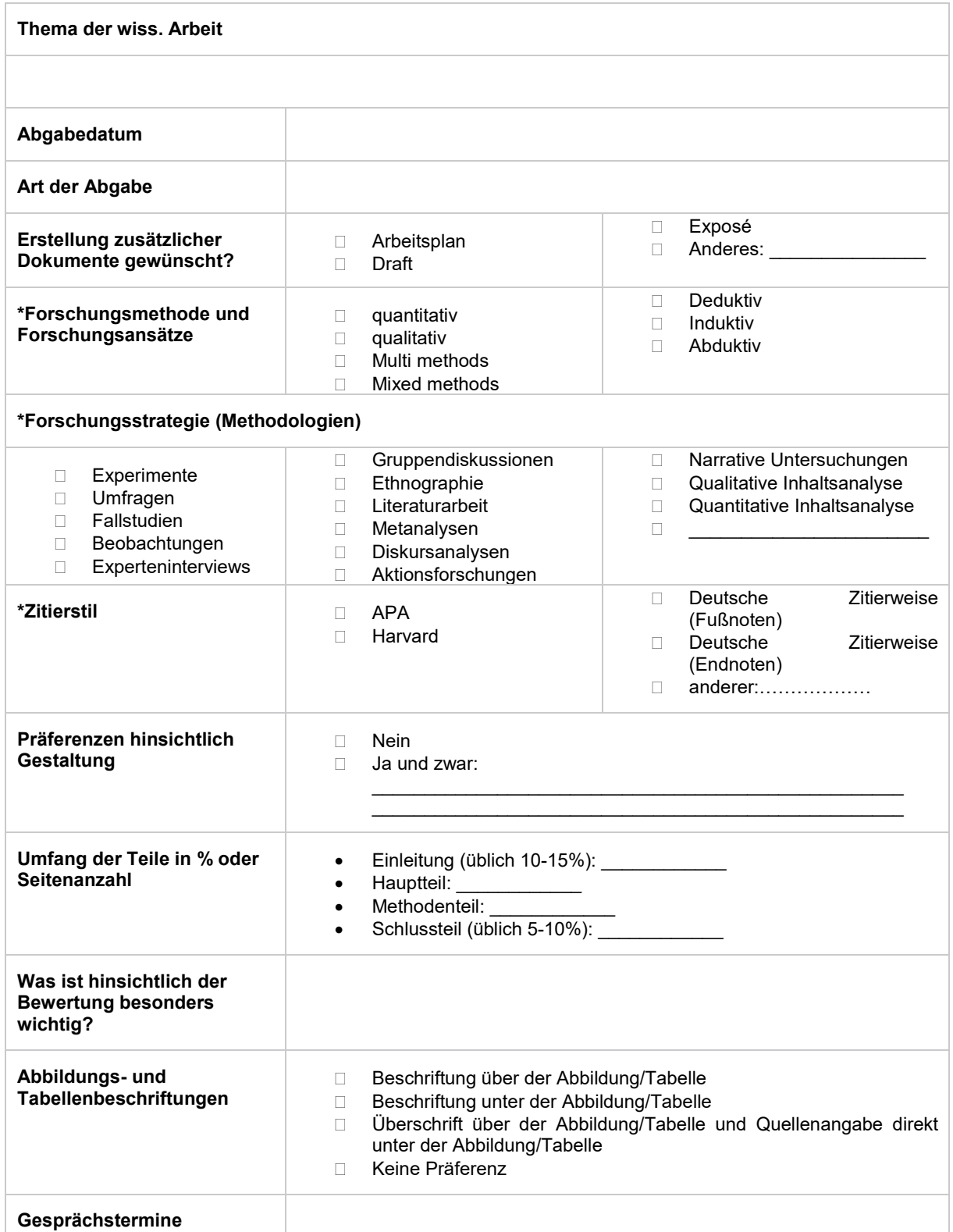

\*= Wahl des Studierenden, lassen Sie sich Ihre Auswahl aber gerne vom Betreuenden bestätigen (Machbarkeitsprüfung)

Das Formular steht im Moodle-Raum zum Download als Word-Datei zu Verfügung, damit Sie eigene Formularfelder ergänzen können.

# <span id="page-37-0"></span>8.3 Buchempfehlungen

### **Wissenschaftliches Schreiben**:

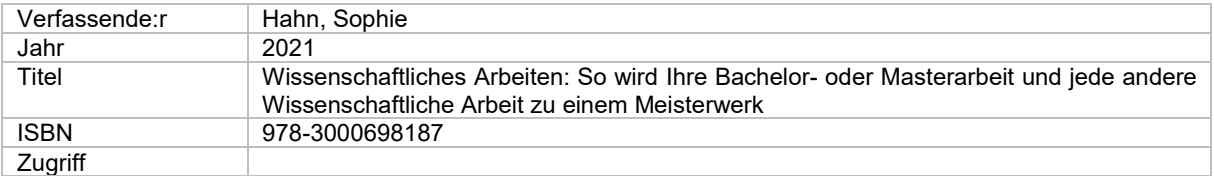

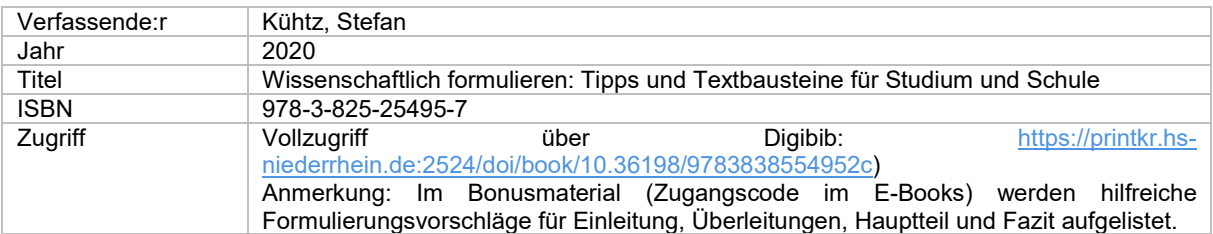

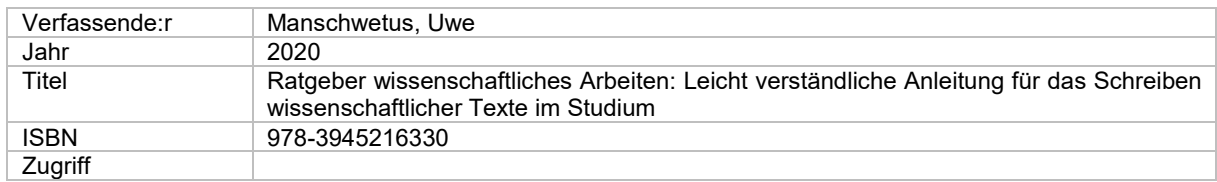

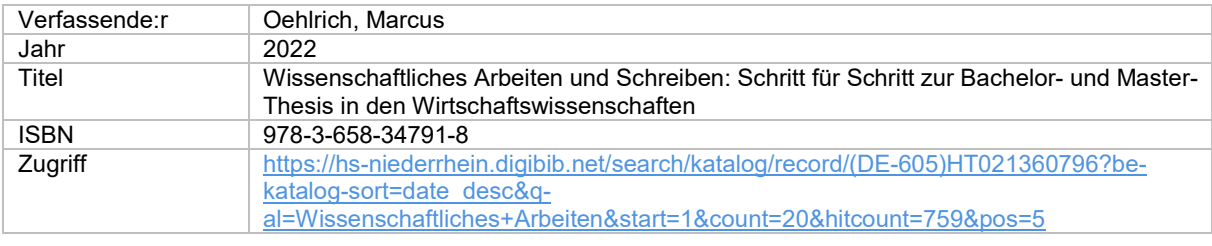

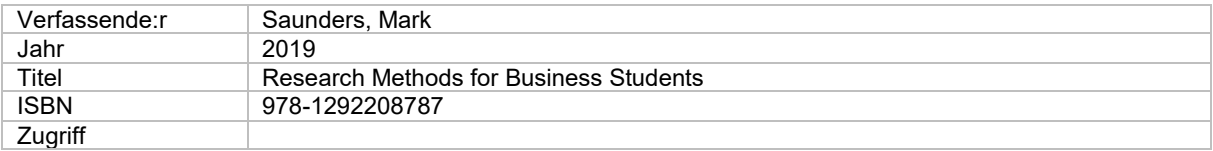

#### **Gütekriterien**

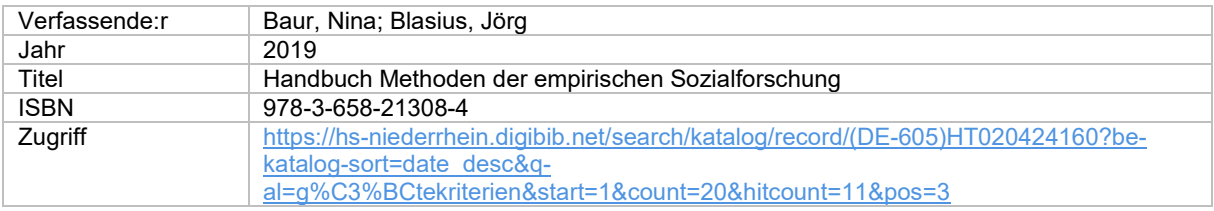

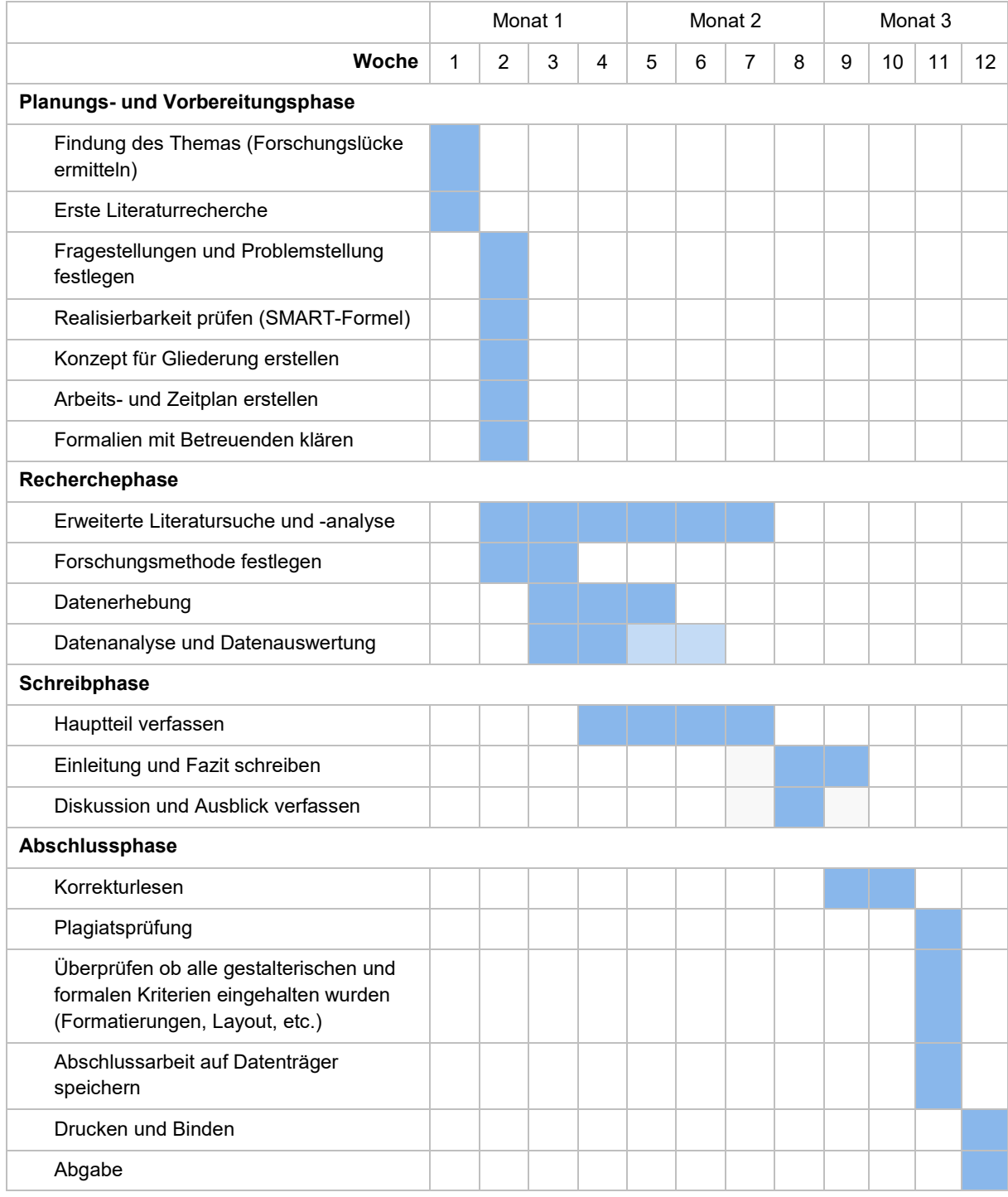

#### Tabelle 2 Beispiel eines Arbeitsplans für eine Bachelorarbeit

Quelle 2 Eigene Darstellung

# <span id="page-39-0"></span>8.4 Quellenartenangaben

# <span id="page-39-1"></span>**8.4.1 Quellenartenangaben bei der APA Zitiertechnik (7. Auflage)**

#### **Bücher (Monographien)**

- Nachname, Vorname (Initialen) Verfassende:r
- Jahr der Veröffentlichung
- Titel des Buches
- Name der/des Herausgebenden
- X. Auflage
- Stadt, Land
- Verlag
- Seite

Beispiel im Text: Text Text Text (Müller, 2022, S. 18). Müller (2022, S. 18) Beispiel im Literaturverzeichnis: Müller, B. (2022). Eine Tragödie (2. Aufl.). Springer Gabler.

#### **E-Books**

- Nachname, Vorname Verfassende:r
- Jahr der Veröffentlichung
- X. Auflage
- Stadt, Land
- Verlag
- [online] URL oder DOI [abgerufen am TT.MM.JJJJ]
- Seite

#### Beispiel im Text:

Text Text Text (Müller 2022, S. 18).

Müller (2022, S. 18)

Beispiel im Literaturverzeichnis:

Müller, B. (2022). Eine Tragödie (2. Aufl.) [E-Book]. Springer Gabler. Abgerufen am 3. August 2022, von https://www.xyz.de/abc/

#### **Kapitel aus einem Sammelwerk**

- Nachname, Vorname (Initialen) Verfassende:r
- Jahr der Veröffentlichung
- Titel des Kapitels
- Name der/des Herausgebenden
- In: Titel des Hauptsammelwerks
- ggf. Band
- ggf. Auflage
- Stadt: Verlag
- Seitenzahlenbereich (des Beitrags)
- [online] URL oder DOI [abgerufen am TT.MM.JJJJ]

Beispiel im Text:

TextTextText (Heidak et al., 2020, S. 65) Heidak et al. (2020, S. 65)

Beispiel im Literaturverzeichnis:

Heidak, M. O., Brugger, D. P., Dodt, M., Heidak, M. O. & Teichert, M. A. (2020). Blickfeld Wirtschaft: Ein Sammelband rund um Digitalisierung, Geschäftsmodelle und Unternehmensstrategie. Independently published..

#### **Dissertationen und Habilitationsschriften**

- Nachname, Vorname (Initialen) Verfassende:r
- Jahr der Veröffentlichung
- Titel der Arbeit [Art des Dokuments, Name der Hochschule]
- Name der Datenbank/Webseite URL

#### Beispiel im Text:

TextTextText (McDonald, 2017) TextText.

McDonald (2017)

Beispiel im Literaturverzeichnis:

McDonald, R. (2017). Die interdisziplinäre Bedeutung von CSR in deutschen Tech-Unternehmen [Dissertation, Hochschule Niederrhein].

#### **Journals und wissenschaftliche Zeitschriftenaufsätze**

- Nachname, Vorname (Initialen) Verfassende:r
- Jahr der Veröffentlichung
- **Titel des Artikels**
- in: Titel der Fachzeitschrift
- Bd. Bandnummer
- Nr. Ausgabe
- S. Seitenbereich
- [online] DOI [abgerufen am TT.MM.JJJJ]

#### Beispiel im Text:

TextTextText (Haase et al., 2022, S. 3)

Haase et al. (2022, S. 3)

Beispiel im Literaturverzeichnis:

Haase, J., Wiedmann, K. P. & Labenz, F. (2022). Brand hate, rage, anger & co.: Exploring the relevance and characteristics of negative consumer emotions toward brands. Journal of Business Research, 152, 1–16. https://doi.org/10.1016/j.jbusres.2022.07.036

#### **Juristische Quellen**

#### **Verwendung von Gesetzen**

Gesetze werden nur im Fließtext angegeben und erhalten keinen Eintrag im Literaturverzeichnis. Im Deutschen gilt generell folgende Schreibweise für Gesetze: *§ Nr. Absatz Nr. Satz Nr. Kurztitel des Gesetzes*. Gemäß APA-Richtlinien erfolgt eine andere Reihenfolge der Angaben: *Name des Gesetzbuchs, Jahr, § X, Abs. X, S. X*

Beispiel im Text: (BGB, 2022, § 81, Abs. 1, S. 3)

#### **Verwendung von Rechtsprechungen**

- Das Entscheidung fällende Gericht (abgekürzt)
- Jahr der Entscheidung
- ECLI Code (Europäischer Rechtsprechungs-Identifikator)

#### Beispiel im Text:

TextTextText (Europäischer Gerichtshof, 2022).

Beispiel im Literaturverzeichnis:

Europäischer Gerichtshof. (2022). ECLI:DE:BGH:2022:020622UIZR53.17.0. https://juris.bundesgerichtshof.de/cgi-bin/rechtsprechung/document.py?Gericht=bgh12288=851

#### **Internetquelle**

- Verfassende:r/Organisation
- Jahr der Veröffentlichung
- Titel der Webseite
- Name der Webseite
- [online] URL [abgerufen am TT.MM.JJJJ]

#### Beispiel im Text:

(Handelsblatt, 2022)

Handelsblatt (2022)

(Bowles & Valentine, 2022)

Bowles und Valentine (2022)

Beispiel im Literaturverzeichnis:

Handelsblatt. (2022, 2. August). Gaming: Download schlägt Datenträger. Handelsblatt. Abgerufen am 3. August 2022, von https://www.handelsblatt.com/dpa/branchenverband-game-gaming-download-schlaegtdatentraeger/28567318.html.

(Anmerkung: Hier ist der/die Verfassende:r unbekannt, also wird das Handelsblatt als Organisation aufgeführt).

Huchzermeier, A., & Nordemann, J. (07. 12 2022). How Smaller Companies Can Bring Manufacturing Closer to Home. Abgerufen am 12. 12 2022 von Harvard Business Review: https://hbr.org/2022/12/how-smallercompanies-can-bring-manufacturing-closer-to-home

#### **Webseiten**

Bei dem reinen Verweis auf Webseiten werden keine Verfassenden und keine Datumsangabe benannt. Statt der/des Verfassenden verwendet man den Namen der jeweiligen Organisation und statt eines Datums das Kürzel "o.D."

Beispiel im Text:

(Handelsblatt, o.D.) Beispiel im Literaturverzeichnis: Handelsblatt. (o.D.). [https://www.handelsblatt.com.](https://www.handelsblatt.com/)

#### **Experteninterviews**

Beachten Sie, dass Sie personenbezogene Daten in der Regel anonymisieren müssen.

- Name der interviewten Person oder anonymisierter Code statt Name
- Jahr der Durchführung des Interviews

Beispiel:

TextTextText (vgl. Müller, 2014) TextText. TextTextText (vgl. *Exp.CSR02W*, 2014) TextText. (hier mit Beispiel für einen Code)

#### **Social Media, Elektronische Nachrichten, Diskussionslisten, Foren usw.**

Verwenden Sie nur Social-Media Einträge, wenn diese nicht auf andere Webseiten verweisen (falls ja, benutzen Sie die verlinkte Webseite als Quellenangabe). Wenn ein Social-Media-Eintrag Emojis enthält sollten diese kopiert oder in eckigen Klammern beschrieben werden. Den Inhalt des Eintrages verwenden Sie als Titel, wobei Sie nur max. 20 Worte des Eintrags verwenden.

Beachten Sie, dass Social Media Seiten keine wissenschaftlichen Quellen sind, diese aber zur Heranziehung von direkten wörtlichen Zitaten Verwendung finden könnten, um beispielsweise gesellschaftliche Trends oder Argumentationen aufzuführen.

Außerdem geben Sie in der Quellenangabe in eckigen Klammern an, worum es in der Quellenangabe geht, z.B. [Tweet], [Foto], [Facebook-Seite].

#### **Tweets**

- Nachname, Vorname Verfassende:r (Initialien) [Twitter-Username]
- Jahr der Veröffentlichung (Jahr, Tag, Monat)
- Titel der Quelle, Die ersten 20 Wörter des Tweets, Beschreibung des Inhalts
- Twitter (Titel des Nachrichtensystems, das als Host fungiert)
- URL [abgerufen am TT.MM.JJJJ] (Verfügbarkeit und Zugang)

#### Beispiel im Text:

(Hochschule Niederrhein, 2021)

Beispiel im Literaturverzeichnis:

Hochschule Niederrhein [HSNiederrhein]. (2021, 17. Dezember). Das Hochschulinstitut GEMIT hat einen Imkerworkshop veranstaltet. Das Ziel? Neuimkern soll mit digitalen Werkzeugen der Einstieg in die Bienenhaltung erleichtert… [Tweet]. Twitter

https://twitter.com/HSNiederrhein/status/1471821722978562052?cxt=HHwWiMC5reOD--woAAAA [abgerufen am 02.08.2022]

#### **Facebook**

- Name der Organisation (o. D.)
- Name der Facebook-Seite (Bereich der Seite, z.B. "Startseite", "Info" oder "Fotos") [Facebook-Seite]
- Facebook (Titel des Nachrichtensystems, das als Host fungiert)
- Tag des Abrufs [abgerufen am TT.MM.JJJJ]
- URL

# **Hochschule Niederrhein | Fachbereich 08 | Gestaltungshinweise**

#### Beispiel im Text:

(vgl. Hochschule Niederrhein, o.D.) Hochschule Niederrhein, (o.D.)

Beispiel im Literaturverzeichnis:

Hochschule Niederrhein (o.D.). Startseite [Facebook-Seite]. Facebook. Abgerufen am 02. August 2022, von https://de-de.facebook.com/HochschuleNiederrhein

**Instagram:**

- Nachname, Vorname (JJJJ):
- Datum und ggf. Zeitpunkt, zu dem die Nachricht gepostet wurde TT.MM.JJJJ,
- Die ersten 20 Wörter der Beschreibung des Instagram-Posts,
- [Foto] (Quellentyp)
- Instagram (Titel des Nachrichtensystems, das als Host fungiert)
- URL

Beispiel im Text:

(Hochschule Niederrhein, 2022)

Hochschule Niederrhein (2022)

Beispiel im Literaturverzeichnis:

Hochschule Niederrhein [HochschuleNiederrhein]. (2022, 19. Juli): Kleine Eis-Auszeit [Sonne-Emoji] [Eis-Emoji] Wenn das Thermometer schon um 12 Uhr schon 33 Grad anzeigt, dann gibt es heute mal nen Eis aus der …, [Foto]. Instagram. https://www.instagram.com/p/CgMJgTZtcMv/?igshid=YmMyMTA2M2Y=

# <span id="page-44-0"></span>**8.4.2 Quellenartenangaben bei der Harvard Zitiertechnik**

#### **Bücher (Monographien)**

- Nachname, Vorname Verfassende:r
- Jahr der Veröffentlichung
- X. Auflage
- Stadt, Land
- Verlag
- Seite

#### Beispiel im Text:

Text Text Text (vgl. Müller 2022: 18).

Müller (2022: 18)

#### Beispiel im Literaturverzeichnis:

Müller, Bernd (2022): Eine Tragödie, 2. Aufl., Wiesbaden, Deutschland: Springer Gabler.

#### **E-Books**

- Nachname, Vorname Verfassende:r
- Jahr der Veröffentlichung
- X. Auflage
- Stadt, Land
- Verlag
- [online] URL oder DOI [abgerufen am TT.MM.JJJJ]
- Seite

#### Beispiel im Text:

Text Text Text (vgl. Müller 2022: 18).

Müller (2022: 18)

Beispiel im Literaturverzeichnis:

Müller, Bernd (2022): Eine Tragödie, 2. Aufl., Wiesbaden, Deutschland: Springer Gabler, [online] https://wwwxyz.de/abc/... [abgerufen am 02.08.2022]

#### **Kapitel aus einem Sammelwerk**

- Nachname, Vorname Verfassende:r
- Jahr der Veröffentlichung
- Titel des Kapitels
- Name der/des Herausgebenden
- In: Titel des Hauptsammelwerks
- ggf. Band
- ggf. Auflage
- Stadt: Verlag
- Seitenzahlenbereich (des Beitrags)
- [online] URL oder DOI [abgerufen am TT.MM.JJJJ]

#### Beispiel im Text:

TextTextText (vgl. Heidak 2020: S. 65)

Heidak (2020: S. 65)

#### Beispiel im Literaturverzeichnis:

Heidak, Markus (2020): Digital Geschäftsmodelle - Heilsbringer für den Mittelstand?, in: Daniel Brugger/Matthias Achim Teichert/Marcus Dodt/Markus Oliver Heidak (Hrsg.), Ein Sammelband rund um Digitalisierung, Geschäftsmodelle und Unternehmensstrategie, o.O., Deutschland: Independently published, S. 64–69. [online] https://www.xyz.de/abc/... [abgerufen am 02.08.2022].

#### **Dissertationen und Habilitationsschriften**

- Nachname, Vorname Verfassende:r
- Jahr der Veröffentlichung
- Titel der Arbeit
- Stadt, Land: Verlag (bei veröffentlichten Arbeiten)
- [(un)veröffentlichte Art der Abschlussarbeit, Universität/Hochschule]
- [online] URL
- [abgerufen am TT.MM.JJJJ]

#### Beispiel im Text:

TextTextText (vgl. McDonald 2017: 15) TextText.

McDonald (2017: 15)

Beispiel im Literaturverzeichnis:

McDonald, Ronald (2017): Die interdisziplinäre Bedeutung von CSR in deutschen Tech-Unternehmen, [unveröffentlichte Dissertation, Hochschule Niederrhein].

#### **Journals und wissenschaftliche Zeitschriftenaufsätze**

- Nachname, Vorname Verfassende:r
- Jahr der Veröffentlichung
- Titel des Artikels
- in: Titel der Fachzeitschrift
- Bd. Bandnummer
- Nr. Ausgabe
- S. Seitenbereich
- [online] DOI [abgerufen am TT.MM.JJJJ]

#### Beispiel im Text:

TextTextText (vgl. Haase et al. 2022: 3) Haase et al. (2022: 3)

Beispiel im Literaturverzeichnis:

Haase, Janina/Klaus-Peter Wiedmann/Franziska Labenz (2022): Brand hate, rage, anger & co.: Exploring the relevance and characteristics of negative consumer emotions toward brands, in: Journal of Business Research, Bd. 152, S. 1–16, [online] doi:10.1016/j.jbusres.2022.07.036.

#### **Juristische Quellen**

#### **Verwendung von Gesetzen**

Gesetze werden nur im Fließtext angegeben und erhalten keinen Eintrag im Literaturverzeichnis. Die Schreibweise der Gesetze im Harvard-Zitierstil entspricht der deutschen Schreibweise.

§ Nr. Absatz Nr. Satz Nr. Kurztitel des Gesetzes

Beispiel im Text:

(§ 81 Absatz 1 Satz 3 BGB)

#### **Verwendung von Rechtsprechungen**

- Das Entscheidung fällende Gericht (abgekürzt)
- Jahr der Entscheidung
- ECLI Code (Europäischer Rechtsprechungs-Identifikator)
- Seite

#### Beispiel im Text:

TextTextText (vgl. Europäischer Gerichtshof 2022).

Beispiel im Literaturverzeichnis:

Europäischer Gerichtshof (2022): ECLI:DE:BGH:2022:020622UIZR53.17.0, [online] https://juris.bundesgerichtshof.de/cgi-bin/rechtsprechung/document.py?Gericht=bgh12288=851 [abgerufen am 02.08.2022]

#### **Internetquelle**

- Verfassende:r/Organisation
- Jahr der Veröffentlichung
- Titel der Webseite
- Name der Webseite
- [online] URL [abgerufen am TT.MM.JJJJ]

#### Beispiel im Text:

(vgl. Handelsblatt 2022) Handelsblatt (2022) (vgl. Bowles und Valentine 2022) Bowles und Valentine (2022) (vgl. Huchzermeier/Nordemann 2022) Huchzermeier und Nordemann (2022)

Beispiel im Literaturverzeichnis:

Handelsblatt GmbH (2022): Gaming: Download schlägt Datenträger, Handelsblatt, [online] https://www.handelsblatt.com/dpa/branchenverband-game-gaming-download-schlaegtdatentraeger/28567318.html [abgerufen am 02.08.2022].

Bowles, Hannah Riley und Valentine, Kathryn, (2022). 3 Negotiation Myths Still Harming Women's Careers [online]. Harvard Business Review. [Zugriff am 8. November 2022]. Verfügbar unter: https://hbr.org/2022/10/3 negotiation-myths-still-harming-womens-careers

Huchzermeier, Arnd/Jan Nordemann (2022): How Smaller Companies Can Bring Manufacturing Closer to Home, Harvard Business Review, [online] https://hbr.org/2022/12/how-smaller-companies-can-bringmanufacturing-closer-to-home.

#### **Experteninterviews**

Beachten Sie, dass Sie personenbezogene Daten in der Regel anonymisieren müssen. Die Experteninterviews werden nicht im Literaturverzeichnis aufgeführt, sondern werden im Anhang abgespeichert.

- Name der interviewten Person oder anonymisierter Code statt Name
- Jahr der Durchführung des Interviews

Beispiel:

TextTextText (vgl. Müller, 2014) TextText.

TextTextText (vgl. *Exp.CSR02W*, 2014) TextText. (hier mit Beispiel für einen Code)

Das Interview mit der befragten Person A1 zeigt… (siehe Anhang X).

**Social Media, Elektronische Nachrichten, Diskussionslisten, Foren usw.** (DIN ISO 690:2013-10, S. 39)

Verwenden Sie nur Social-Media Einträge, wenn diese nicht auf andere Webseiten verweisen (falls ja, benutzen Sie die verlinkte Webseite als Quellenangabe). Wenn ein Social-Media-Eintrag Emojis enthält sollten diese kopiert oder in eckigen Klammern beschrieben werden. Den Inhalt des Eintrages verwenden Sie als Titel, wobei Sie nur max. 20 Worte des Eintrags verwenden.

Beachten Sie, dass Social Media Seiten keine wissenschaftlichen Quellen sind, diese aber zur Heranziehung von direkten wörtlichen Zitaten Verwendung finden könnten, um beispielsweise gesellschaftliche Trends oder Argumentationen aufzuführen.

Außerdem geben Sie in der Quellenangabe in eckigen Klammern an, worum es in der Quellenangabe geht, z.B. [Tweet], [Foto], [Facebook-Seite].

#### **Tweets**

- Nachname, Vorname Verfassende:r [Twitter-Username]
- Jahr der Veröffentlichung
- Die ersten 20 Wörter des Tweets
- Twitter (Titel des Nachrichtensystems, das als Host fungiert)
- Datum und ggf. Zeitpunkt, zu dem die Nachricht gepostet wurde TT.MM.JJJJ
- [Tweet] (Bezeichnung des Mediums)
- URL [abgerufen am TT.MM.JJJJ] (Verfügbarkeit und Zugang)

#### Beispiel im Text:

#### (vgl. Hochschule Niederrhein 2021)

#### Beispiel im Literaturverzeichnis:

Hochschule Niederrhein [HSNiederrhein] (2022) Das Hochschulinstitut GEMIT hat einen Imkerworkshop veranstaltet. Das Ziel? Neuimkern soll mit digitalen Werkzeugen der Einstieg in die Bienenhaltung erleichtert… Twitter 17.12.2021, [Tweet]

https://twitter.com/HSNiederrhein/status/1471821722978562052?cxt=HHwWiMC5reOD--woAAAA [abgerufen am 02.08.2022]

#### **Facebook**

- Name der Organisation (o. D.)
- Name der Facebook-Seite
- Facebook (Titel des Nachrichtensystems, das als Host fungiert)
- [Facebook-Seite] (Bezeichnung des Mediums)
- URL [abgerufen am TT.MM.JJJJ] (Verfügbarkeit und Zugang)

#### Beispiel im Text:

(vgl. Hochschule Niederrhein o.D.)

Hochschule Niederrhein (o.D.)

Beispiel im Literaturverzeichnis:

Hochschule Niederrhein (o.D.): Startseite, Facebook, [Facebook-Seite] https://dede.facebook.com/HochschuleNiederrhein [abgerufen am 02.08.2022]

#### **Instagram:**

- Nachname, Vorname (JJJJ):
- Die ersten 20 Wörter der Beschreibung des Instagram-Posts,
- Instagram (Titel des Nachrichtensystems, das als Host fungiert)
- Datum und ggf. Zeitpunkt, zu dem die Nachricht gepostet wurde TT.MM.JJJJ,
- [Foto] (Bezeichnung des Mediums)
- URL [abgerufen am TT.MM.JJJJ] (Verfügbarkeit und Zugang)

#### Beispiel im Text:

(vgl. Hochschule Niederrhein o.D.)

Hochschule Niederrhein (o.D.)

Beispiel im Literaturverzeichnis:

Hochschule Niederrhein (2022): Kleine Eis-Auszeit [Sonne-Emoji] [Eis-Emoji] Wenn das Thermometer schon um 12 Uhr schon 33 Grad anzeigt, dann gibt es heute mal nen Eis aus der …, Instagram, 19.07.2022, [Foto] https://www.instagram.com/p/CgMJgTZtcMv/?igshid=YmMyMTA2M2Y= [abgerufen am 02.08.2022]

# <span id="page-49-0"></span>**8.4.3 Quellenartenangaben bei der deutschen Zitiertechnik**

#### **Bücher (Monographien)**

- Name, Vorname Verfassende:r
- Titel der Veröffentlichung
- eventuell Auflage (nur 2. oder höhere Auflage angeben)
- Erscheinungsort und Verlag
- Erscheinungsjahr
- **Seite**

#### Beispiel im Kurzbeleg:

Vgl. Müller, 2022. Müller, 2022. Beispiel Vollbeleg: <sup>1</sup> Vgl. Müller, Bernd: Eine Tragödie, Wiesbaden, Deutschland: Springer Gabler, 2022.

#### **E-Books**

- Name, Vorname Verfassende:r
- Titel des E-Books
- eventuell Auflage (nur 2. oder höhere Auflage angeben)
- Erscheinungsort und Verlag
- Erscheinungsjahr
- [online] DOI oder URL [abgerufen am TT.MM.JJJJ]
- Seite

#### Beispiel im Kurzbeleg:

1 Vgl. Müller, 2022.

1 Müller, 2022.

<sup>2</sup> Vgl. Woerner et al., 2022.

2 Woerner et al., 2022.

#### Beispiel Vollbeleg:

<sup>1</sup> Vgl. Müller, Bernd: Eine Tragödie, Wiesbaden, Deutschland: Springer Gabler, 2022, www.ebook.de (abgerufen am 04.08.2022), S. 13

<sup>2</sup> Vgl. Woerner, Stephanie L./Peter Weill/Ina M. Sebastian: Successful Digital Transformation is All About Value, in: Harvard Business Review, 21.10.2022, https://hbr.org/2022/10/is-your-company-seizing-its-digitalvalue (abgerufen am 25.10.2022).

#### **Kapitel aus einem Sammelwerk**

- Name, Vorname Verfassende:r
- Titel des Kapitels
- Name der/des Herausgebenden
- In: Titel des Hauptsammelwerks
- ggf. Band und Auflage (nur 2. oder höhere Auflage angeben)
- Erscheinungsort und Verlag
- Erscheinungsjahr
- **Seite**

#### Beispiel im Kurzbeleg:

Vgl. Heidak, 2020.

Heidak, 2020.

#### Beispiel Vollbeleg:

<sup>1</sup> Vgl. Heidak, Markus: Digital Geschäftsmodelle - Heilsbringer für den Mittelstand?, in: Daniel Patrick Brugger/Marcus Dodt/Matthias Achim Teichert/Markus Heidak (Hrsg.), Blickfeld Wirtschaft: Ein Sammelband rund um Digitalisierung, Geschäftsmodelle und Unternehmensstrategie, o.O., Deutschland: Independently published, 2020.

#### **Dissertationen und Habilitationsschriften**

- Name, Vorname Verfassende:r
- Jahr der Veröffentlichung
- Titel der Dissertation bzw. Habilitationsschrift
- Hochschule/Universität
- Erscheinungsort (Universitätsort) und Erscheinungsjahr
- Druck: Ort, Verlag
- Online: [online] URL [Datum des Abrufs]
- Seite

Beispiel im Kurzbeleg:

<sup>5</sup> vgl. McDonald, 2022

#### Beispiel Vollbeleg:

<sup>1</sup> Vgl. McDonald, Ronald: Die interdisziplinäre Bedeutung von CSR in deutschen Tech-Unternehmen, Dissertation, Hochschule Niederrhein, Mönchengladbach 2022, S. 12

#### **Journals und wissenschaftlichen Zeitschriftenaufsätze**

- Name, Vorname Verfassende:r
- Titel des Journals
- in: Titel der Zeitschrift
- Jahrgang (Jg.) bzw. Band (Bd.)
- Erscheinungsjahr
- Heft (H.) bzw. Nr.
- **Seitenbereich**

Beispiel im Kurzbeleg:

<sup>2</sup> Vgl. Haase et al., 2022.

<sup>3</sup> Haase et al., 2022.

Beispiel Vollbeleg:

<sup>1</sup> Vgl. Haase, Janina/Klaus-Peter Wiedmann/Franziska Labenz: Brand hate, rage, anger & co.: Exploring the relevance and characteristics of negative consumer emotions toward brands, in: Journal of Business Research, Bd. 152, 2022, doi:10.1016/j.jbusres.2022.07.036.

#### **Juristischen Quellen**

#### **Verwendung von Gesetzen**

Gesetze werden nur im Fließtext angegeben und erhalten keinen Eintrag im Literaturverzeichnis. Im Deutschen gilt generell folgende Schreibweise für Gesetze: *§ Nr. Absatz Nr. Satz Nr. Kurztitel des Gesetzes*. Beispiel:

<sup>1</sup> § 81 Absatz 1 Satz 3 BGB

#### **Verwendung von Rechtsprechungen**

- Das die Entscheidung fällende Gericht (abgekürzt)
- Entscheidungsart (z. B. Beschluss oder Urteil)
- Datum
- ECLI oder Aktenzeichen und Fundstelle
- Seite

#### Beispiel Vollbeleg:

<sup>1</sup> BGH, Urteil vom 2. Juni 2022 - I ZR 53/17 - OLG München LG München I, S. 3

<sup>2</sup> EuGH, Urteil v. 02.06.2022, ECLI:DE:BGH:2022:020622UIZR53.17.0, S. 3

#### **Internetquelle**

- Verfassende:r/Organisation
- Titel der Webseite
- In: Name der Webseite
- Jahr der Veröffentlichung
- [online] URL [Tag des Abrufs]

#### Beispiel Kurzbeleg:

- <sup>1</sup> Vgl. Handelsblatt, 2022.
- <sup>1</sup> Handelsblatt, 2022.
- <sup>2</sup> Vgl. Bowles und Valentine, 2022
- <sup>2</sup> Bowles und Valentine, 2022
- <sup>3</sup> Vgl. Huchzermeier und Nordemann, 2022
- <sup>3</sup> Huchzermeier und Nordemann, 2022

#### Beispiel Vollbeleg:

<sup>1</sup> Vgl. Handelsblatt: Gaming: Download schlägt Datenträger, Handelsblatt, in: Handelsblatt, 02.08.2022, https://www.handelsblatt.com/dpa/branchenverband-game-gaming-download-schlaegtdatentraeger/28567318.html (abgerufen am 04.08.2022).

2 Bowles, Hannah Riley, und Kathryn Valentine. 3 Negotiation Myths Still Harming Women's Careers. Harvard Business Review, 04.10.2022. https://hbr.org/2022/10/3-negotiation-myths-still-harming-womens-careers (abgerufen am 05.10.2022).

<sup>3</sup> Huchzermeier, Arnd, und Jan Nordemann. How Smaller Companies Can Bring Manufacturing Closer to Home. 07. 12 2022. https://hbr.org/2022/12/how-smaller-companies-can-bring-manufacturing-closer-to-home (abgerufen am 12. 12 2022).

#### **Experteninterviews**

Beachten Sie, dass Sie personenbezogene Daten in der Regel anonymisieren müssen.

- Name der/des interviewten Expertin/Experten
- Vorname (abgekürzt)
- Thema des Interviews
- Datum, an dem das Interview durchgeführt wurde

#### Beispiel im Kurzbeleg:

4 Vgl. Müller, F.: Experteninterview zum Thema Elektromobilität, 13.01.2014.

**Social Media, Elektronische Nachrichten, Diskussionslisten, Foren usw.** (DIN ISO 690:2013-10, S. 39)

Verwenden Sie nur Social-Media Einträge, wenn diese nicht auf andere Webseiten verweisen (falls ja, benutzen Sie die verlinkte Webseite als Quellenangabe). Wenn ein Social-Media-Eintrag Emojis enthält sollten diese kopiert oder in eckigen Klammern beschrieben werden. Den Inhalt des Eintrages verwenden Sie als Titel, wobei Sie nur max. 20 Worte des Eintrags verwenden.

Beachten Sie, dass Social Media Seiten keine wissenschaftlichen Quellen sind, diese aber zur Heranziehung von direkten wörtlichen Zitaten Verwendung finden könnten, um beispielsweise gesellschaftliche Trends oder Argumentationen aufzuführen.

Außerdem geben Sie in der Quellenangabe in eckigen Klammern an, worum es in der Quellenangabe geht, z.B. [Tweet], [Foto], [Facebook-Seite].

#### **Tweets**

- Nachname, Vorname Verfassende:r (Initialien) [Twitter-Username]
- Titel der Quelle, Die ersten 20 Wörter des Tweets, Beschreibung des Inhalts
- Jahr der Veröffentlichung (Jahr, Tag, Monat)
- Twitter (Titel des Nachrichtensystems, das als Host fungiert)
- URL [abgerufen am TT.MM.JJJJ] (Verfügbarkeit und Zugang)

#### Beispiel im Kurzbeleg:

<sup>1</sup> Vgl. Hochschule Niederrhein, 2021

Beispiel Vollbeleg und Literaturverzeichnis:

<sup>1</sup> Hochschule Niederrhein [HSNiederrhein]: Das Hochschulinstitut GEMIT hat einen Imkerworkshop veranstaltet. Das Ziel? Neuimkern soll mit digitalen Werkzeugen der Einstieg in die Bienenhaltung erleichtert…, in: Twitter [Tweet], 17.12.2021,

https://twitter.com/HSNiederrhein/status/1471821722978562052?cxt=HHwWiMC5reOD--woAAAA [02.08.2022]

#### **Facebook**

- Name der Organisation (o. D.)
- Name der Facebook-Seite (Bereich der Seite, z.B. "Startseite", "Info" oder "Fotos") [Facebook-Seite]
- Facebook (Titel des Nachrichtensystems, das als Host fungiert)
- URL
- Tag des Abrufs [abgerufen am TT.MM.JJJJ]

Beispiel im Kurzbeleg:

<sup>1</sup> vgl. Hochschule Niederrhein, o.D.)

<sup>1</sup> Hochschule Niederrhein, (o.D.)

Beispiel Vollbeleg und Literaturverzeichnis:

Hochschule Niederrhein (o.D.), Facebook [Facebook-Startseite]. 02.08.2022, von https://dede.facebook.com/HochschuleNiederrhein [04.08.2022]

#### **Instagram:**

- Nachname, Vorname (JJJJ):
- Die ersten 20 Wörter der Beschreibung des Instagram-Posts,
- [Foto] (Quellentyp)
- Instagram (Titel des Nachrichtensystems, das als Host fungiert)
- Datum und ggf. Zeitpunkt, zu dem die Nachricht gepostet wurde TT.MM.JJJJ,
- URL
- Tag des Abrufs

#### Beispiel im Kurzbeleg:

<sup>1</sup> vgl. Hochschule Niederrhein, 2022

<sup>1</sup> Hochschule Niederrhein (2022)

Beispiel Vollbeleg und Literaturverzeichnis:

Hochschule Niederrhein [HochschuleNiederrhein]: Kleine Eis-Auszeit [Sonne-Emoji] [Eis-Emoji] Wenn das Thermometer schon um 12 Uhr schon 33 Grad anzeigt, dann gibt es heute mal nen Eis aus der …, in: Instagram [Foto]., 19.07.2021, https://www.instagram.com/p/CgMJgTZtcMv/?igshid=YmMyMTA2M2Y= [04.08.2022]

#### **Impressum**

Frederike Hautmann Fachbereich Wirtschaftswissenschaften **Hochschule Niederrhein Wirtschaftswissenschaften** University of Applied Sciences Postanschrift: Reinarzstraße 49, 47805 Krefeld Besucheradresse: Webschulstr. 31, 41065 Mönchengladbach

Haben Sie Anregungen oder Verbesserungsvorschläge für diesen Leitfaden? Dann senden Sie uns gerne eine E-Mail an: studiengangkoordination-08@hs-niederrhein.de